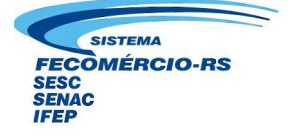

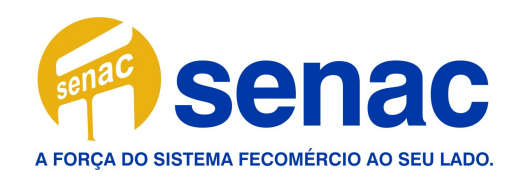

# **Manual para Elaboração Trabalhos Acadêmicos**

Conforme a NBR 14724:2005

Produzido pelos bibliotecários da Rede de Bibliotecas do Senac/RS com a finalidade de orientar os usuários na elaboração de seus trabalhos acadêmicos.

# **SUMÁRIO**

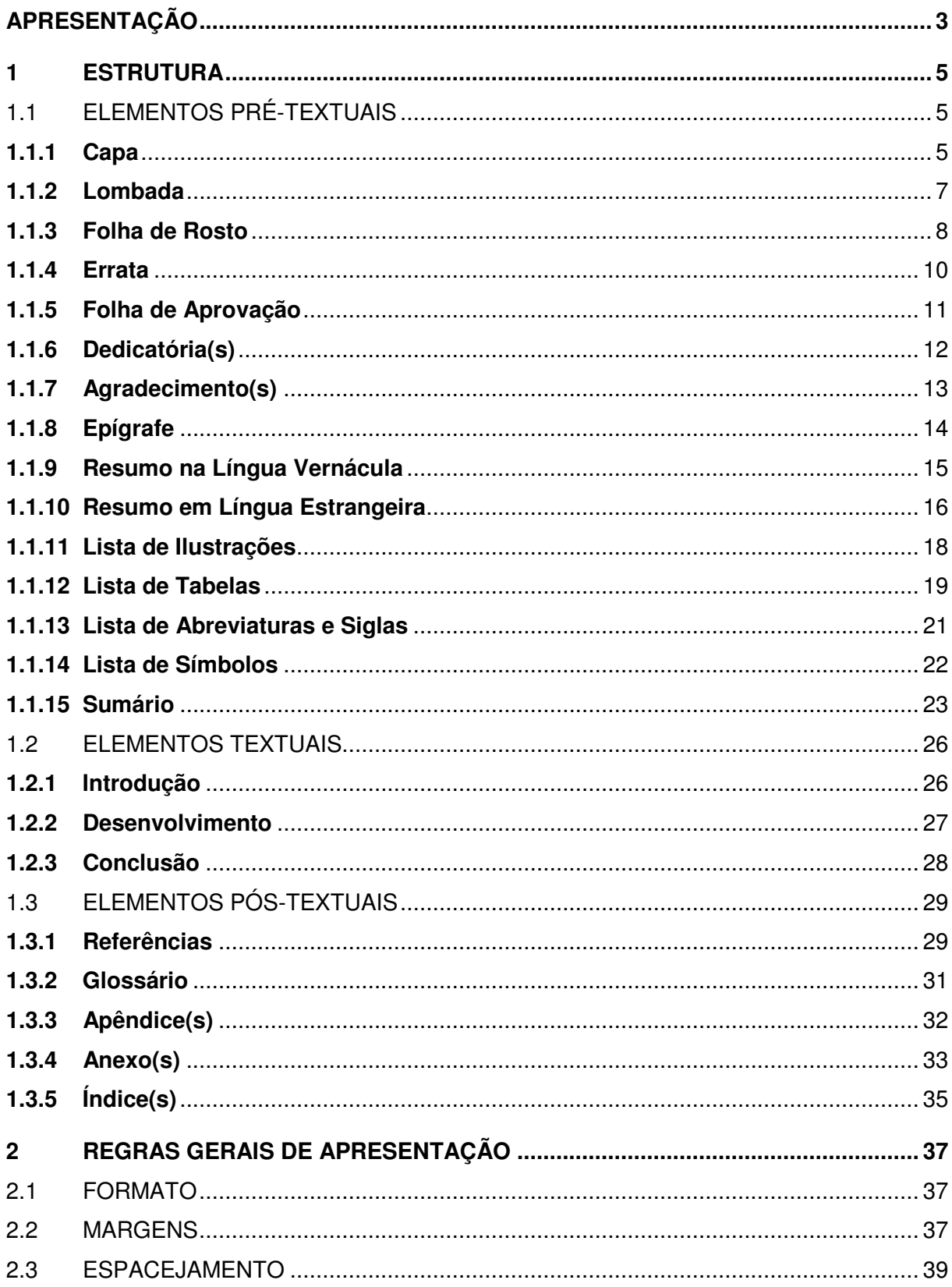

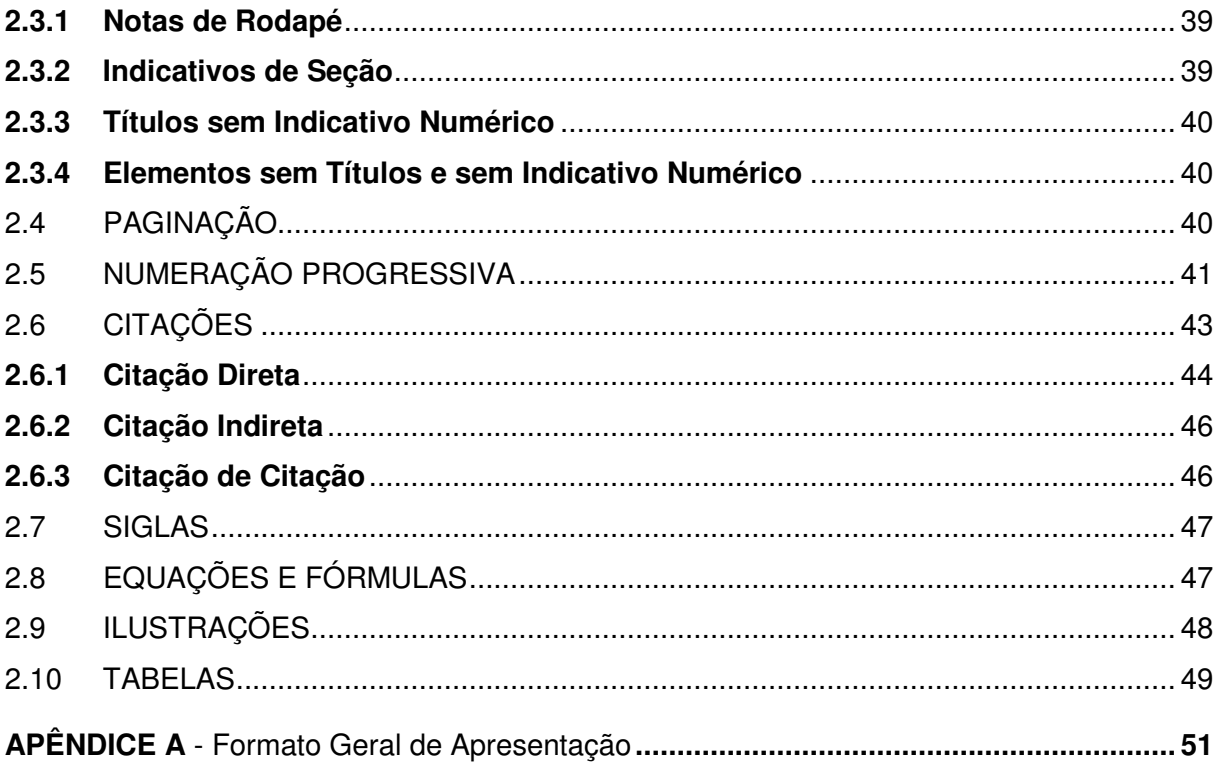

#### **APRESENTAÇÃO**

Este instrumento especifica, de acordo com a NBR 14724 (dez. 2005), os princípios gerais para a elaboração de trabalhos acadêmicos. Constitui um estudo ao conteúdo da norma, apresentando por vezes o texto original.

Existem, segundo a NBR 14724, três tipos de trabalhos acadêmicos:

- **a) trabalhos acadêmicos** e similares (monografia, trabalho de conclusão de curso (TCC), trabalho de graduação interdisciplinar (TGI), trabalho de conclusão de curso de especialização e outros): são documentos que representam o resultado de um estudo devendo expressar conhecimento do assunto escolhido, que deve ser obrigatoriamente emanado da disciplina, módulo, estudo independente, curso, programa e outros ministrados. Deve ser feito sob a coordenação de um orientador;
- **b) dissertação**: é um documento que representa o resultado de um trabalho experimental ou exposição de um estudo científico retrospectivo, de tema único e bem delimitado em sua extensão, com o objetivo de reunir, analisar e interpretar informações. Deve evidenciar o conhecimento de literatura existente sobre o assunto e capacidade de sistematização do candidato. É feito sob a coordenação de um orientador (doutor), visando a obtenção do título de mestre;
- **c) tese**: é um documento que representa o resultado de um trabalho experimental ou exposição de um estudo científico de tema único e bem delimitado. Deve ser elaborado com base em investigação original, construindo-se em real contribuição para a especialidade em questão. É feito sob a coordenação de um orientador (doutor) e visa à obtenção do título de doutor, ou similar.

Para fins de entendimento, neste manual aplicaremos a nomenclatura **trabalho acadêmico** a todos os tipos de trabalhos acima descritos, incluindo teses e dissertações.

A NBR 14724 contém disposições de outras normas de documentação que também devem ser seguidas ao se elaborar um trabalho acadêmico:

ABNT. **NBR 6023**: Informação e documentação: referências: elaboração. Rio de Janeiro, 2002.

ABNT. **NBR 6024**: Numeração progressiva das seções de um documento: procedimento. Rio de Janeiro, 1989.

ABNT. **NBR 6027**: Sumário: procedimento. Rio de Janeiro, 1989.

ABNT. **NBR 6028**: Resumos: procedimento. Rio de Janeiro, 1990.

ABNT. **NBR 6034**: Preparação de índice de publicações: procedimento. Rio de Janeiro, 1989.

ABNT. **NBR 10520**: Informação e documentação: apresentação de citações em documentos. Rio de Janeiro, 2002.

ABNT. **NBR 12225**: Títulos de lombada: procedimento. Rio de Janeiro, 1992.

CÓDIGO de Catalogação Anglo-Americano. 2. ed. São Paulo: FEBAB, 1983-1985.

IBGE. **Normas de Apresentação Tabular**. 3. ed. Rio de Janeiro, 1993.

Lembramos que as bibliotecas do Senac/RS disponibilizam para consulta as normas de documentação da Associação Brasileira de Normas Técnicas (ABNT) e oferecem à comunidade acadêmica o serviço de orientação para normalização de trabalhos acadêmicos.

#### **1 ESTRUTURA**

A estrutura dos trabalhos acadêmicos divide-se em elementos pré-textuais, textuais e pós-textuais:

## 1.1 ELEMENTOS PRÉ-TEXTUAIS

São considerados elementos pré-textuais:

- a) capa (obrigatório);
- b) lombada (opcional);
- c) folha de rosto (obrigatório);
- d) errata (opcional);
- e) folha de aprovação (obrigatório);
- f) dedicatória(s) (opcional);
- g) agradecimento(s) (opcional);
- h) epígrafe (opcional);
- i) resumo na língua vernácula (obrigatório);
- j) resumo em língua estrangeira (obrigatório);
- k) lista de ilustrações (opcional);
- l) lista de tabelas (opcional);
- m) lista de abreviaturas e siglas (opcional);
- n) lista de símbolos (opcional);
- o) sumário (obrigatório).

#### **1.1.1 Capa**

Elemento obrigatório para proteção externa do trabalho e sobre o qual se imprimem as informações indispensáveis à sua identificação. Deve conter: nome da instituição (opcional); nome do autor; título; subtítulo, se houver; número de volumes (se houver mais de um, deve constar na capa a especificação do respectivo volume); local (cidade); e ano da entrega do trabalho.

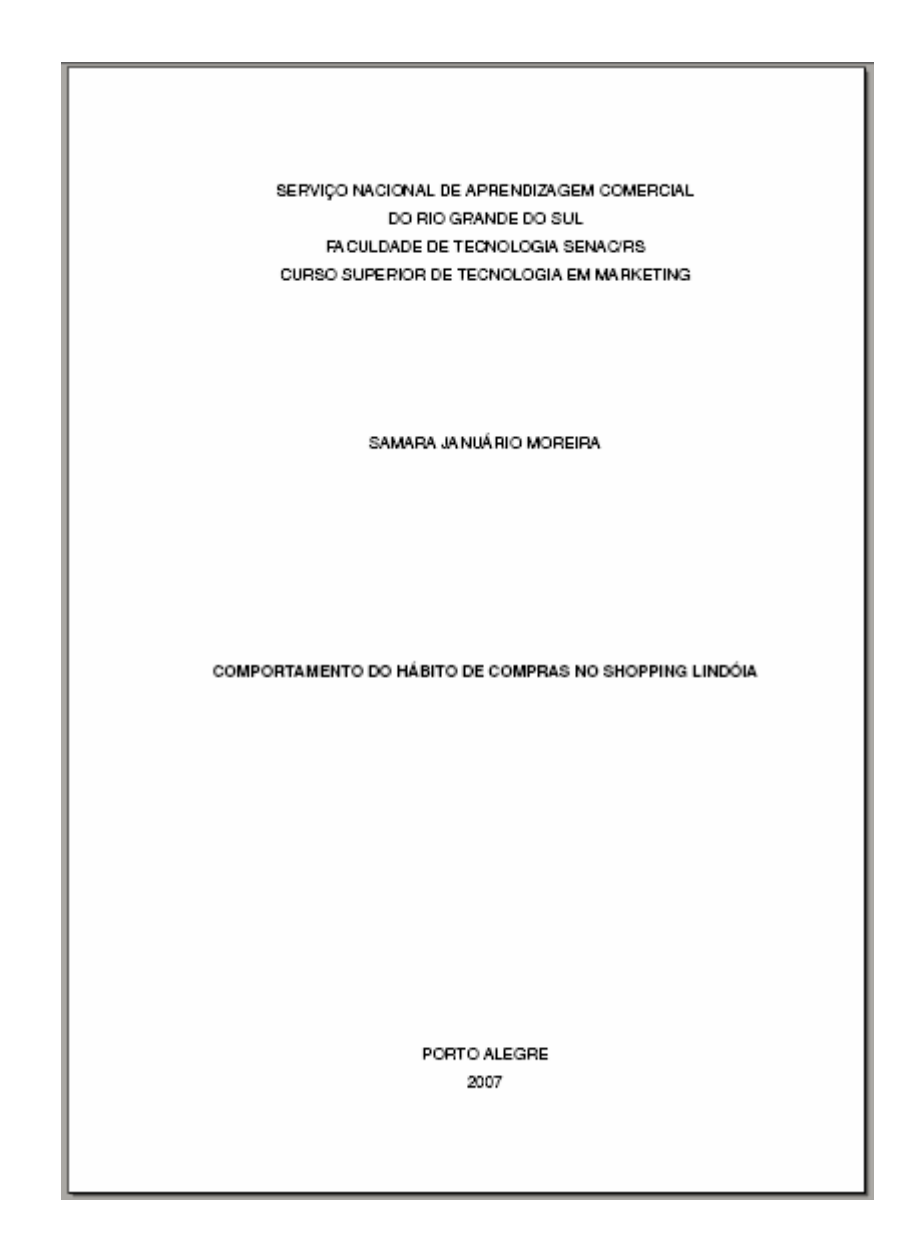

## **1.1.2 Lombada**

Elemento opcional, onde as informações são impressas conforme a ABNT NBR 12225. A lombada é a parte da capa do trabalho que reúne as margens internas das folhas, sejam elas costuradas, grampeadas, coladas ou mantidas juntas de outra maneira. Deve conter: nome do autor, impresso longitudinalmente e legível do alto para o pé da lombada, de maneira que seja possível sua leitura quando o documento estiver no sentido horizontal e com a face voltada para cima; título do trabalho, impresso nos mesmos moldes do nome do autor; elementos alfanuméricos de identificação (quando for o caso), por exemplo: v. 1.

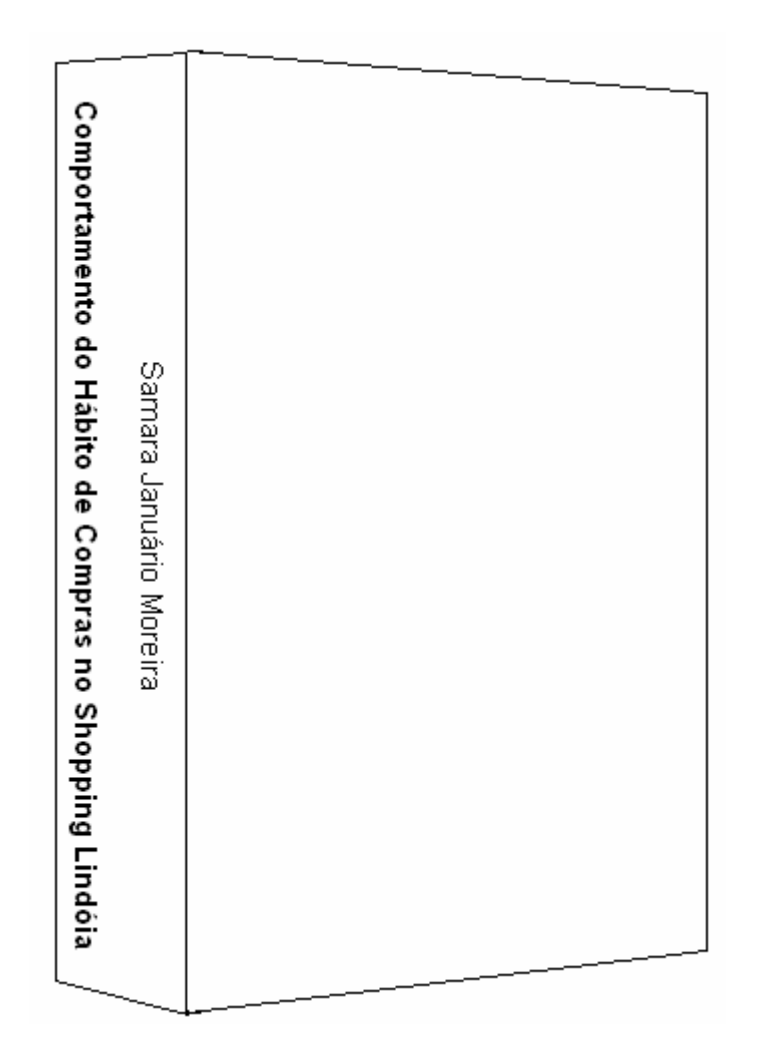

## **1.1.3 Folha de Rosto**

Elemento obrigatório que contém os elementos essenciais à identificação do trabalho. Deve conter:

#### **a) no anverso da folha:**

Nome do autor; título; subtítulo (se houver); número do volume (quando necessário); natureza (tipo de trabalho acadêmico) e objetivo (aprovação em disciplina, grau pretendido, etc.), nome da instituição a que é submetido e área de concentração; nome do orientador e, se houver, do co-orientador; local (cidade) da instituição, ano de depósito (da entrega).

## **b) no verso da folha:**

Deve conter a ficha catalográfica do trabalho, elaborada por um bibliotecário de acordo com as regras do Código de Catalogação Anglo-Americano vigente.

Formato de apresentação:

• Esta folha, embora considerada a primeira folha do trabalho, não recebe numeração, bem como os demais elementos pré-textuais.

<sup>•</sup> A natureza do trabalho, o objetivo, o nome da instituição a que é submetido e a área de concentração do trabalho devem ser digitados em espaço simples, justificados e alinhados do meio da mancha para a margem direita. Os demais elementos devem ser digitados em espaço 1,5 e centralizados na folha.

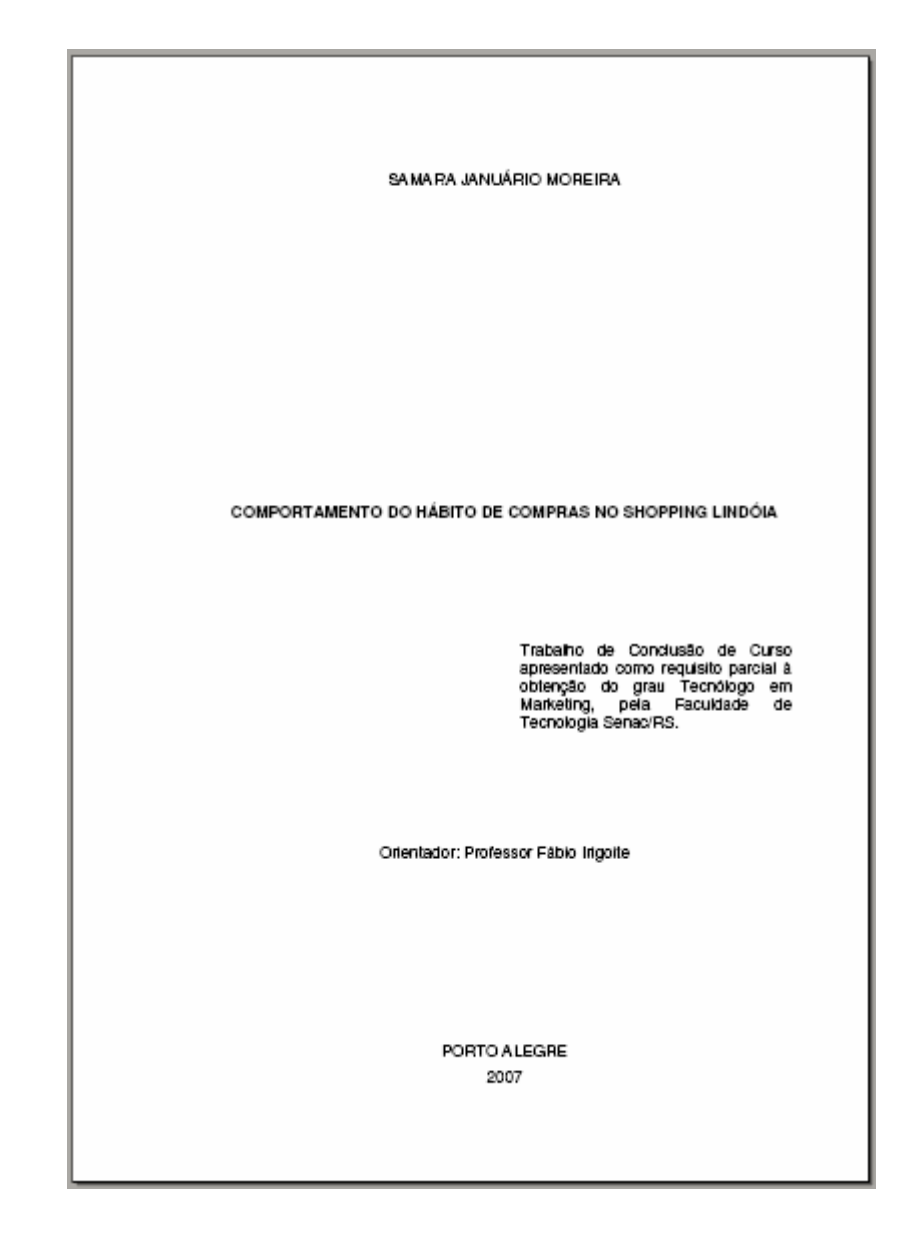

Elemento opcional, a errata é acrescida ao trabalho depois de impresso a fim de indicar a correção de erros nele identificados. Apresenta-se quase sempre em papel avulso ou encartado, logo após a página de rosto. As informações são distribuídas na forma de lista, indicando as folhas e linhas em que ocorrem os erros, seguidas das devidas correções. A referência do trabalho deve ser indicada na parte superior da folha da Errata. Por exemplo:

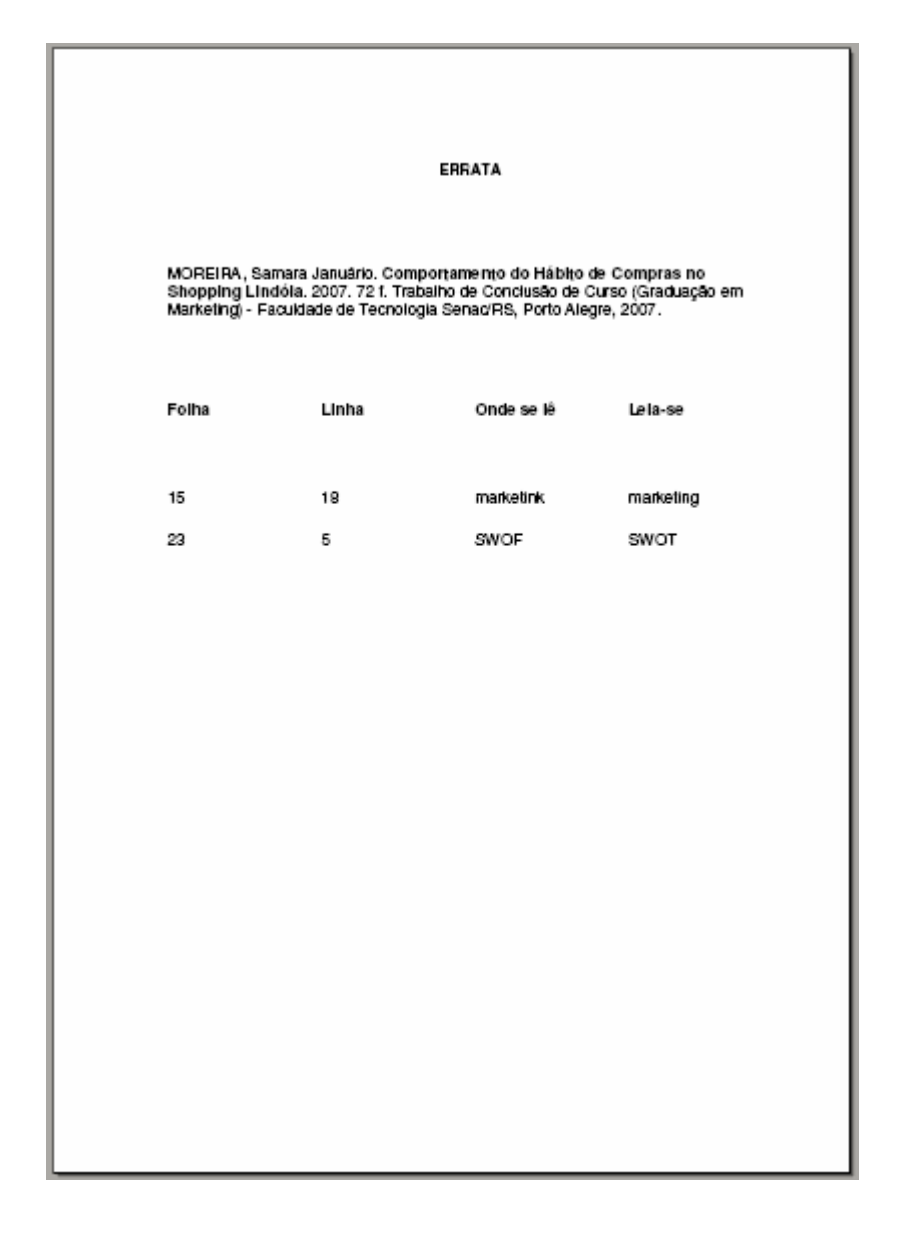

#### **1.1.5 Folha de Aprovação**

Elemento obrigatório, a folha de aprovação contém os elementos essenciais à aprovação do trabalho. Colocada logo após a folha de rosto (ou da errata, quando for o caso), deve apresentar o nome do autor do trabalho; o título do trabalho e subtítulo (se houver); a natureza, objetivo, nome da instituição a que é submetido e área de concentração; a data de aprovação; o nome, titulação e assinatura dos componentes da banca examinadora e instituições a que pertencem. As informações sobre data de aprovação, bem como a assinatura dos membros componentes da banca examinadora, devem ser colocadas após a aprovação do trabalho.

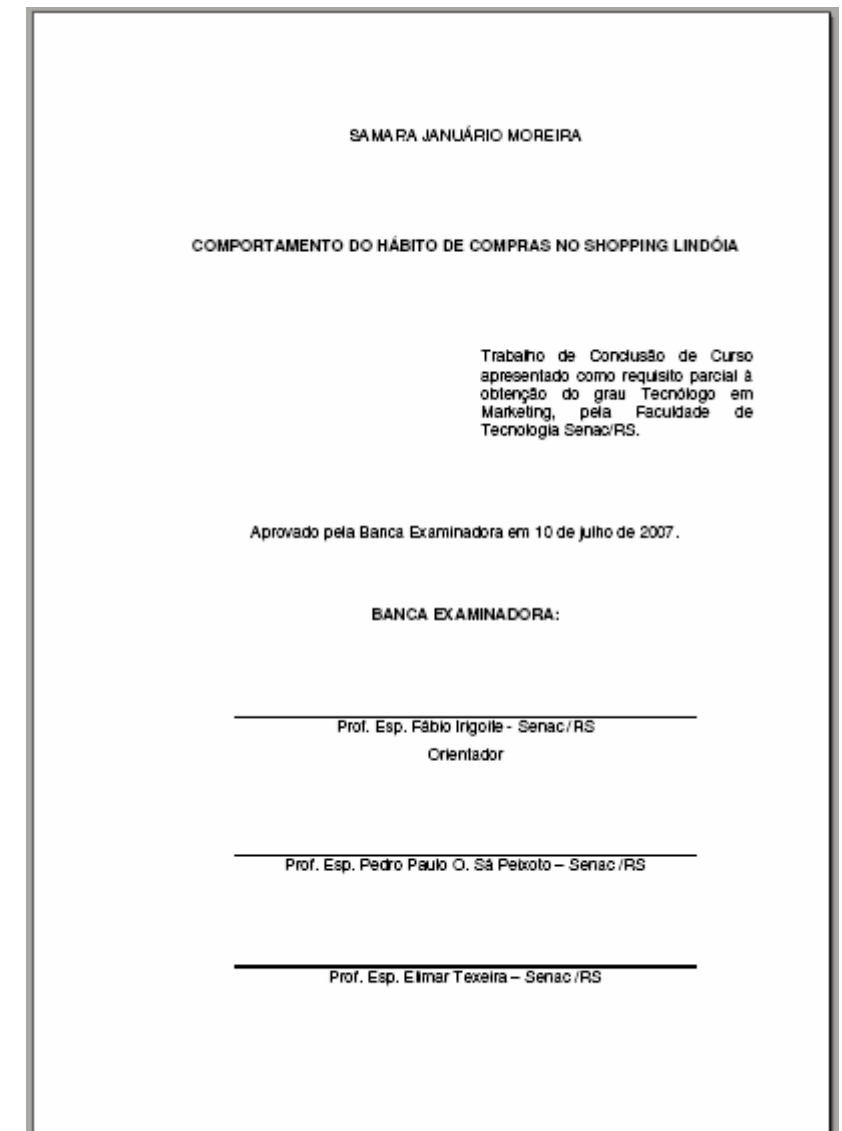

## **1.1.6 Dedicatória(s)**

Elemento opcional colocado após a folha de aprovação, onde o autor presta homenagens ou dedica seu trabalho. O título **Dedicatória** não deve aparecer na folha. Sugere-se que o formato de apresentação da Dedicatória seja o mesmo da epígrafe:

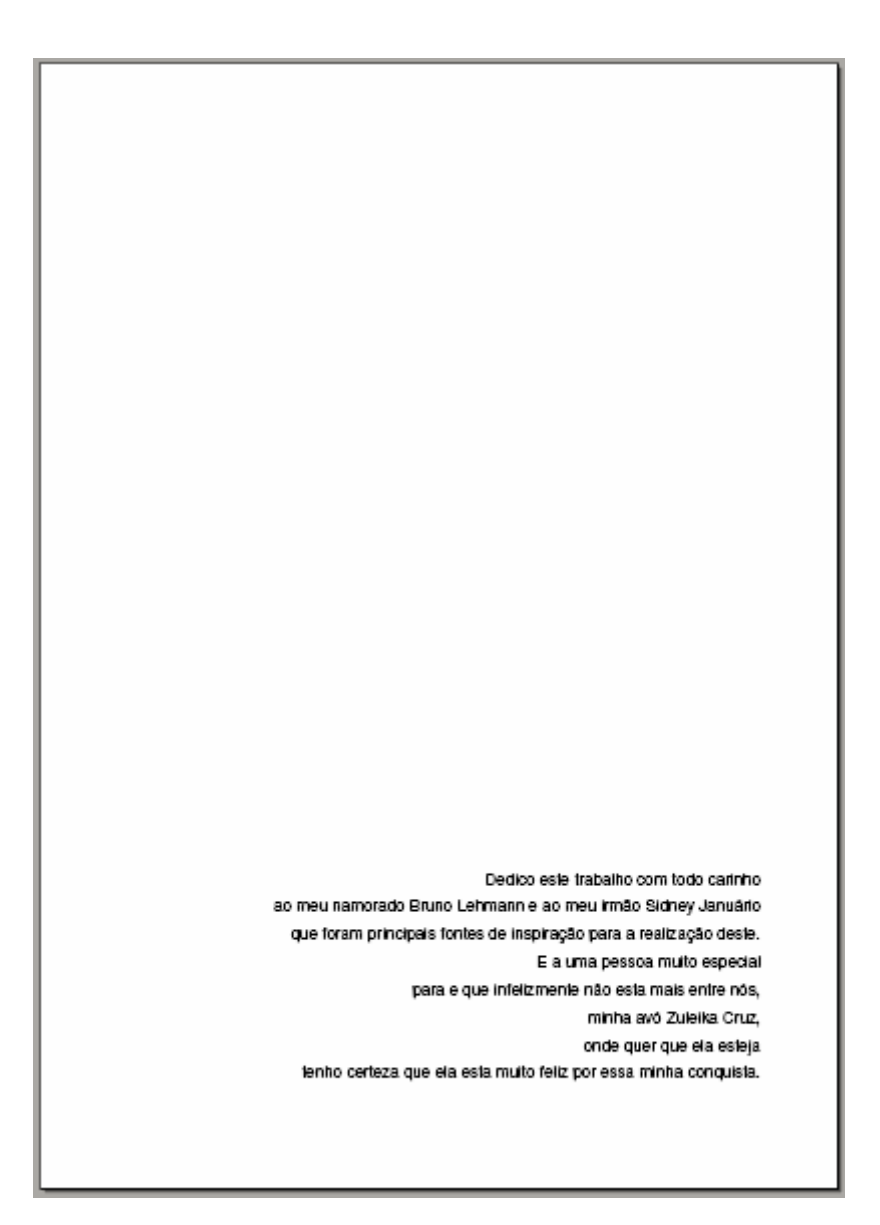

## **1.1.7 Agradecimento(s)**

Elemento opcional colocado após a dedicatória, em que o autor agradece àqueles que contribuíram de maneira relevante na elaboração do trabalho.

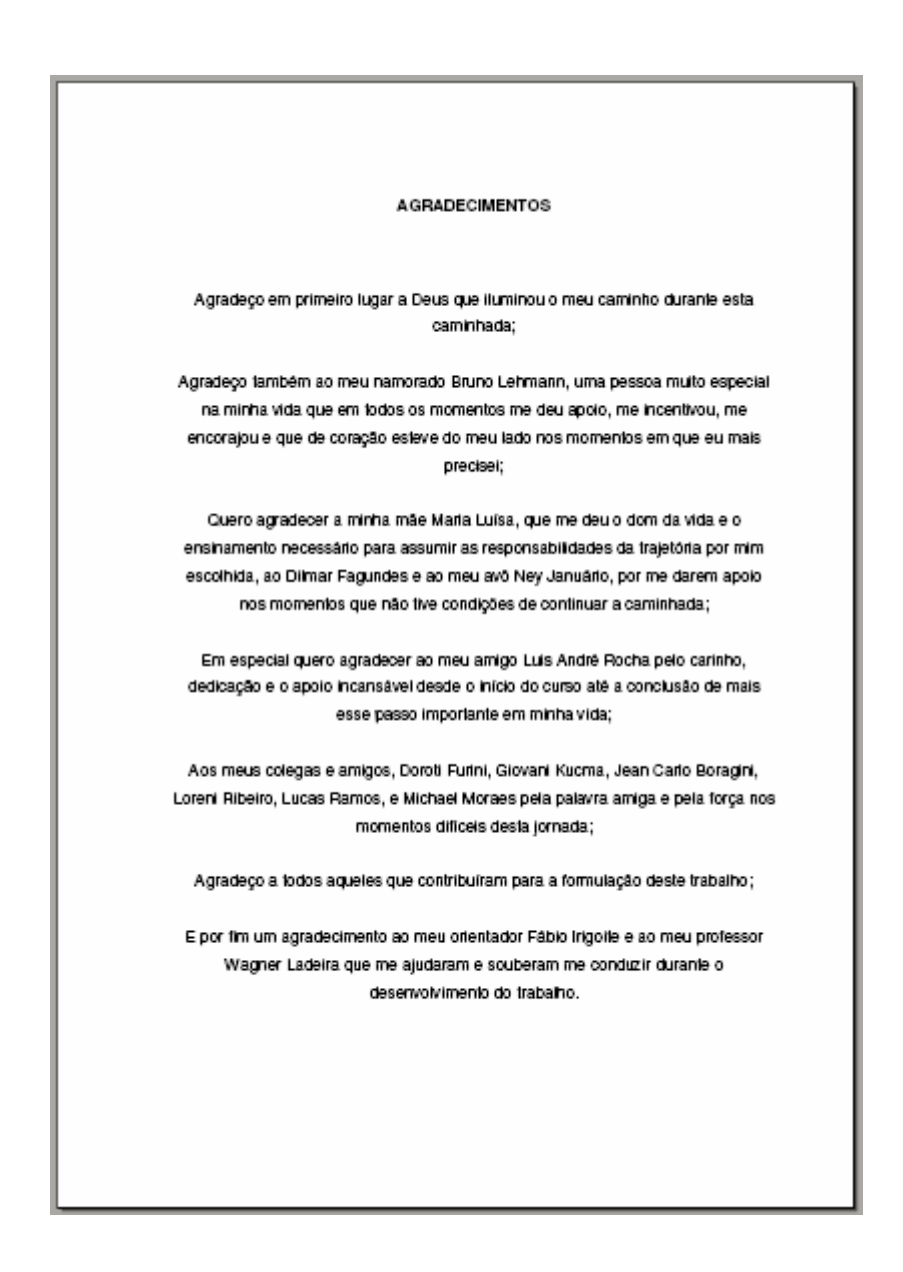

## **1.1.8 Epígrafe**

Elemento opcional colocado após os agradecimentos, onde o autor apresenta uma citação (deve ser indicada a autoria) relacionada com a matéria tratada no corpo do trabalho. O autor pode também optar pela inserção de epígrafes nas folhas de abertura das seções primárias.

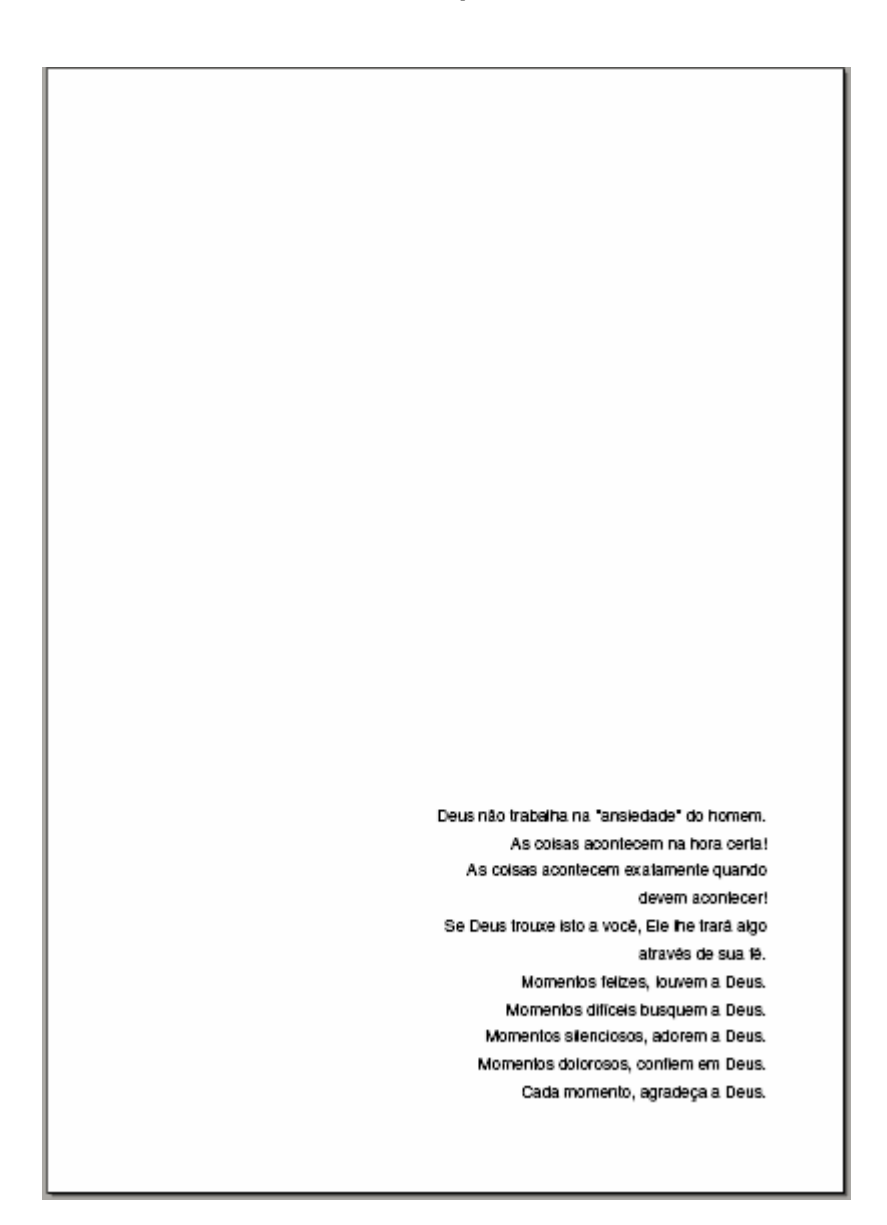

## **1.1.9 Resumo na Língua Vernácula**

Elemento obrigatório, o resumo em língua vernácula deve apresentar os pontos relevantes do texto, fornecendo uma visão rápida e clara do conteúdo e das conclusões do trabalho. O resumo deve ser elaborado de acordo com a NBR 6028, na forma de frases concisas e objetivas (e não enumeração de tópicos), utilizando a terceira pessoa do singular, os verbos na voz ativa e evitando-se o uso de expressões negativas. O resumo de um trabalho acadêmico deve conter de 150 a 500 palavras.

Logo abaixo do resumo devem figurar as palavras-chave ou descritores, ou seja, as palavras representativas do conteúdo do trabalho.

#### Formato de apresentação:

- O título (RESUMO) deve figurar no alto da página, centralizado e com o mesmo recurso tipográfico utilizado nas seções primárias;
- O texto do resumo é estruturado na forma de um parágrafo único, digitado em espaço entre linhas de 1,5;
- O título **Palavras-chave:** deve figurar logo abaixo do resumo, alinhado à esquerda. As palavras-chave devem ser separadas entre si e finalizadas por um ponto ( **.** ).

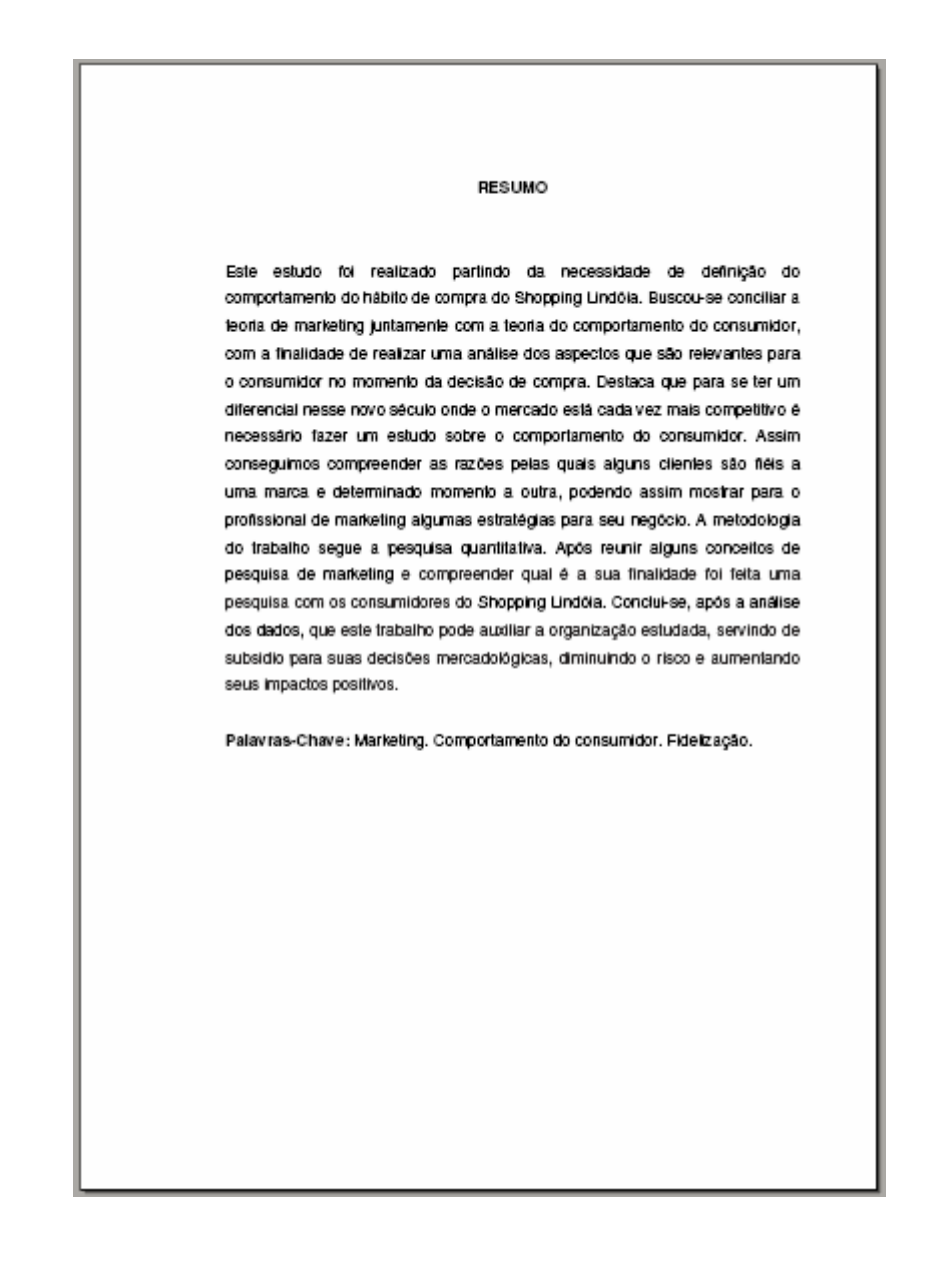

# **1.1.10 Resumo em Língua Estrangeira**

Elemento obrigatório, com as mesmas características do resumo em língua vernácula, apresenta a sua versão para idioma de divulgação internacional. Deve ser digitado em folha separada. Logo abaixo do resumo em língua estrangeira devem figurar as palavras-chave ou descritores no idioma escolhido.

## Formato de apresentação:

- O título do resumo em língua estrangeira deve figurar no alto da página, centralizado e com o mesmo recurso tipográfico utilizado nas seções primárias;
- O título é atribuído conforme o idioma escolhido: Abstract, em inglês; Resumen, em espanhol, por exemplo;
- O texto do resumo é estruturado na forma de um parágrafo único, digitado em espaço entre linhas de 1,5;
- As palavras-chave devem figurar no mesmo idioma escolhido para o resumo em língua estrangeira. O título também deverá ser atribuído segundo este critério: Keywords, em inglês; Palabras-clave, em espanhol, etc.
- O título das palavras-chave em idioma estrangeiro deve figurar logo abaixo do resumo, alinhado à esquerda. As palavras-chave devem ser separadas entre si e finalizadas por um ponto ( **.** ).

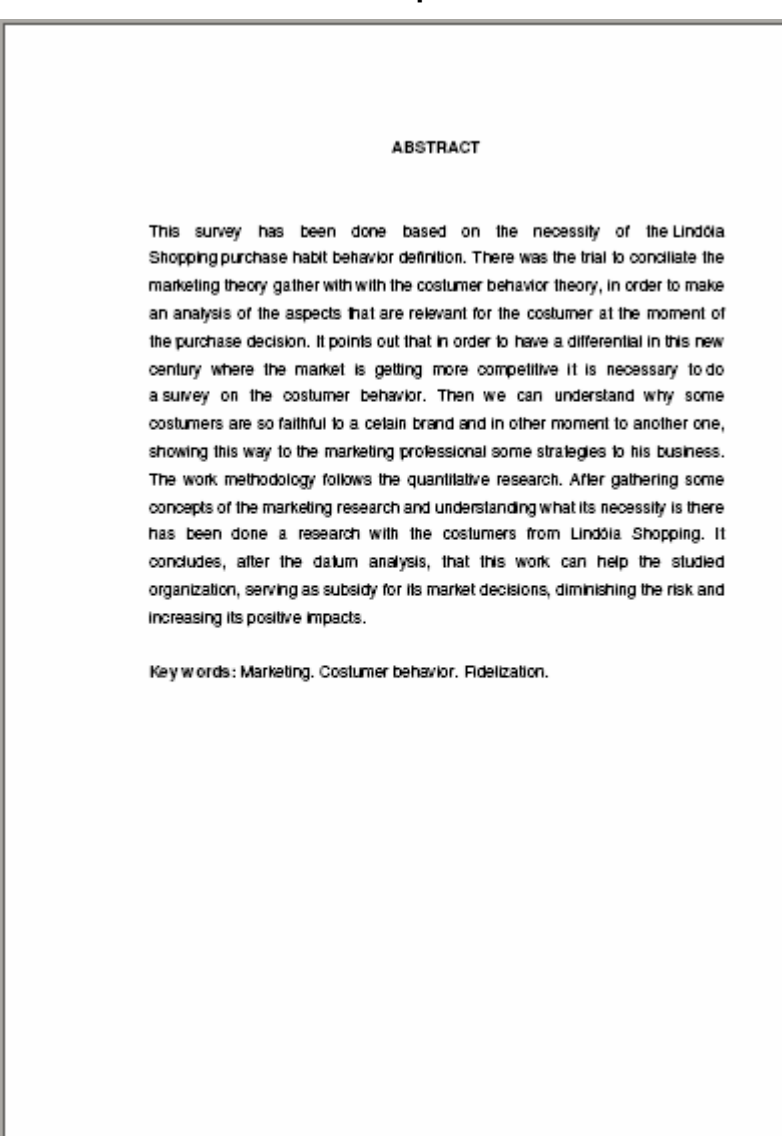

#### **1.1.11 Lista de Ilustrações**

Elemento opcional que indica a paginação de cada figura apresentada no trabalho, na ordem em que estas aparecem no texto. Cada item deve ser designado por seu nome específico, acompanhado do respectivo número da folha onde se encontra. Quando necessário, recomenda-se a elaboração de listas próprias para cada tipo de ilustração (quadros, lâminas, plantas, fotografias, gráficos, organogramas, fluxogramas, esquemas, desenhos e outros).

#### Formato de apresentação:

- O título (LISTA DE ILUSTRAÇÕES) deve figurar no alto da página, centralizado e com o mesmo recurso tipográfico utilizado nas seções primárias;
- A relação das ilustrações deve incluir: palavra designativa (figura, quadro, gráfico, etc.) seguida do algarismo arábico de ocorrência no texto, seu título e paginação.

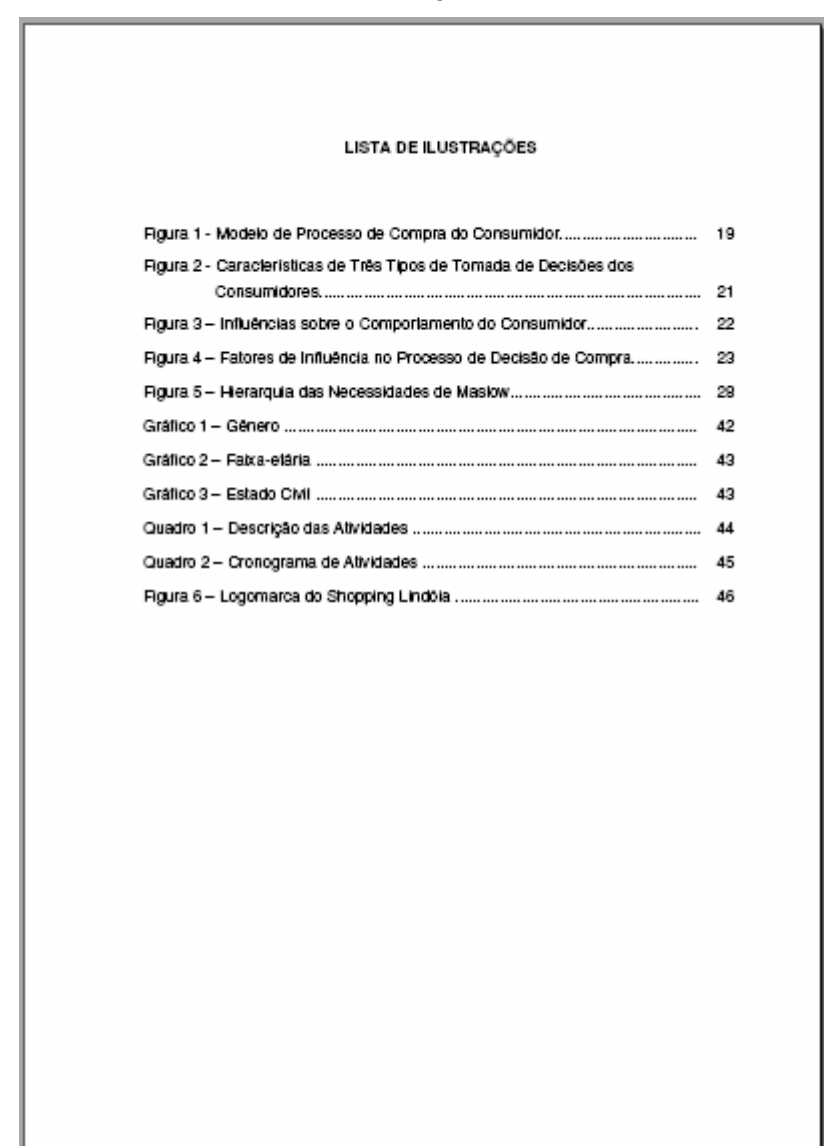

## **1.1.12 Lista de Tabelas**

Elemento opcional que indica a paginação de cada tabela apresentada no trabalho, na ordem em que estas aparecem no texto. Cada item deve ser designado por seu nome específico, acompanhado do respectivo número da folha onde se encontra.

Formato de apresentação:

- O título (LISTA DE TABELAS) deve figurar no alto da página, centralizado e com o mesmo recurso tipográfico utilizado nas seções primárias;
- A relação das tabelas deve incluir: palavra designativa (Tabela) seguida do algarismo arábico de ocorrência no texto, seu título e paginação onde está inserida.

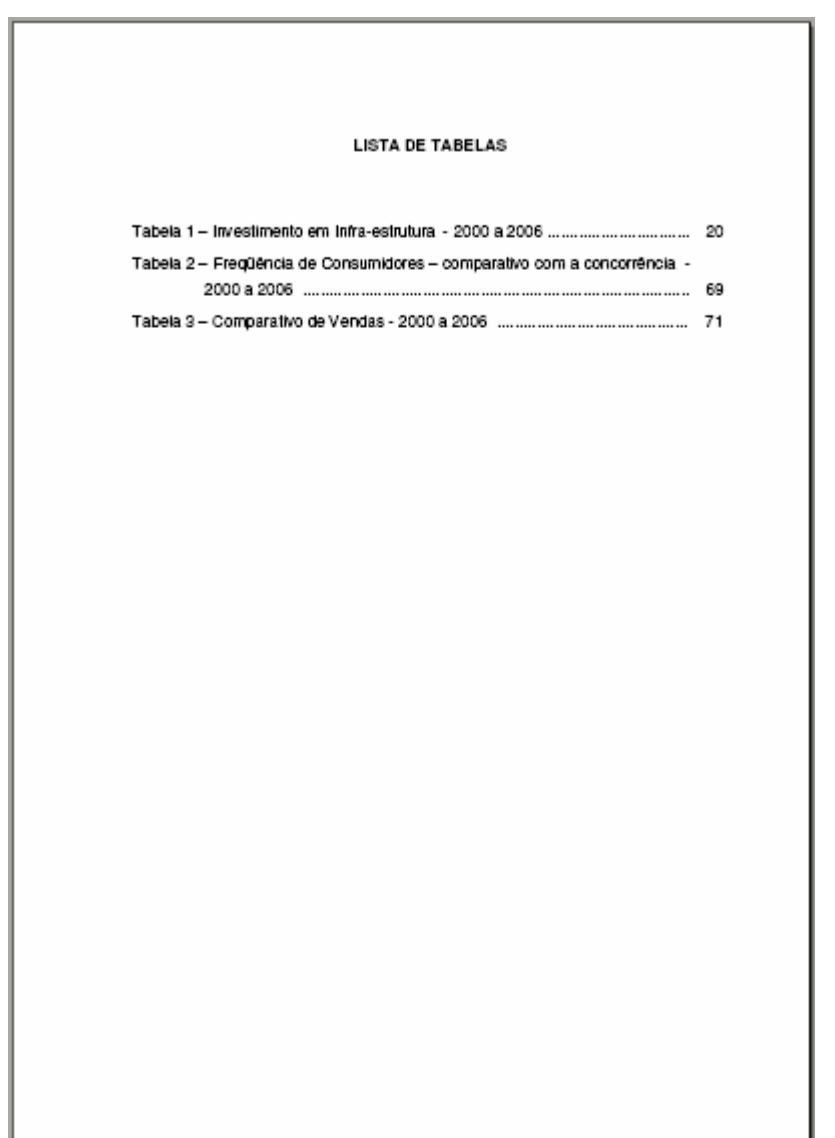

## **1.1.13 Lista de Abreviaturas e Siglas**

Elemento opcional, este item consiste na relação alfabética das abreviaturas e siglas utilizados no texto, seguidos das palavras ou expressões correspondentes grafadas por extenso. Recomenda-se a elaboração de lista própria para cada tipo (uma para abreviaturas e outra para siglas).

## Formato de apresentação:

- O título (LISTA DE ABREVIATURAS ou LISTA DE SIGLAS) deve figurar no alto da página, centralizado e com o mesmo recurso tipográfico utilizado nas seções primárias;
- A relação das abreviaturas ou siglas deve ser apresentada em ordem alfabética, e o texto deve ser alinhado à esquerda.

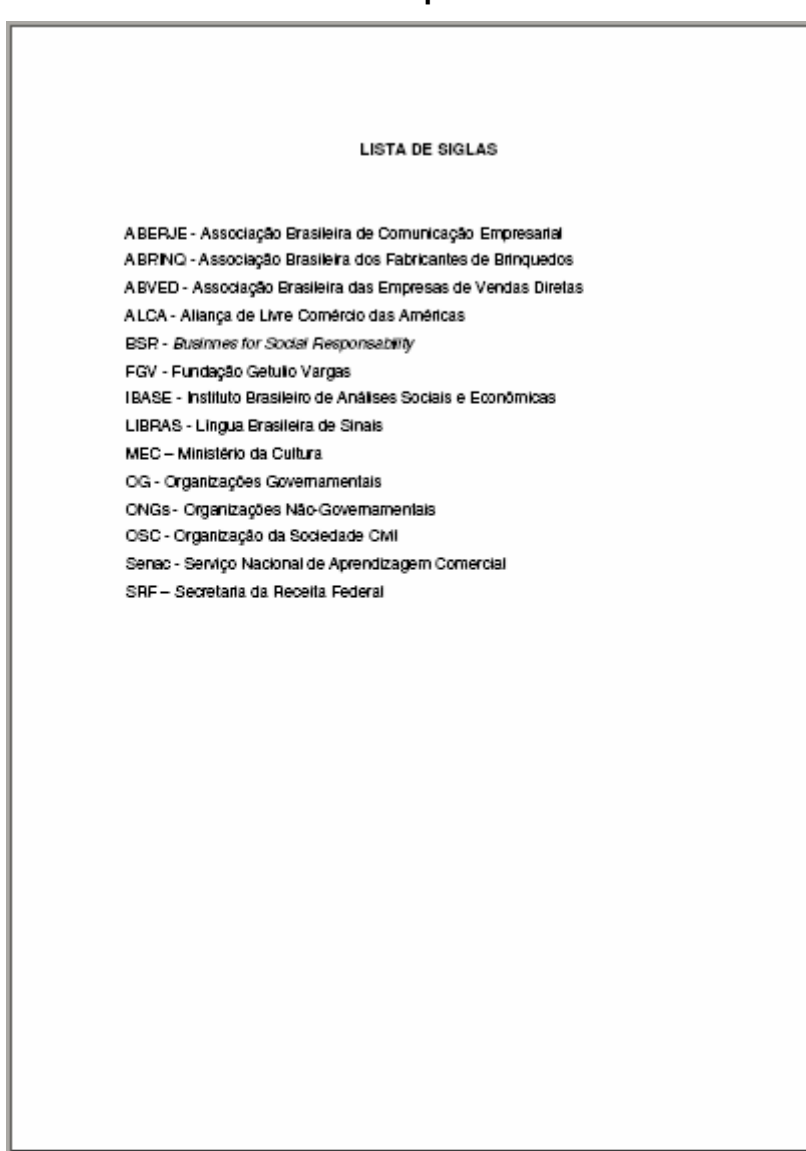

## **1.1.14 Lista de Símbolos**

Elemento opcional, apresenta os símbolos descritos no texto, organizados de acordo com a ordem em que aparecem no trabalho, seguido de seu significado.

Formato de apresentação:

- O título (LISTA DE SÍMBOLOS) deve figurar no alto da página, centralizado e com o mesmo recurso tipográfico utilizado nas seções primárias;
- A relação dos símbolos deve ser alinhado à esquerda.

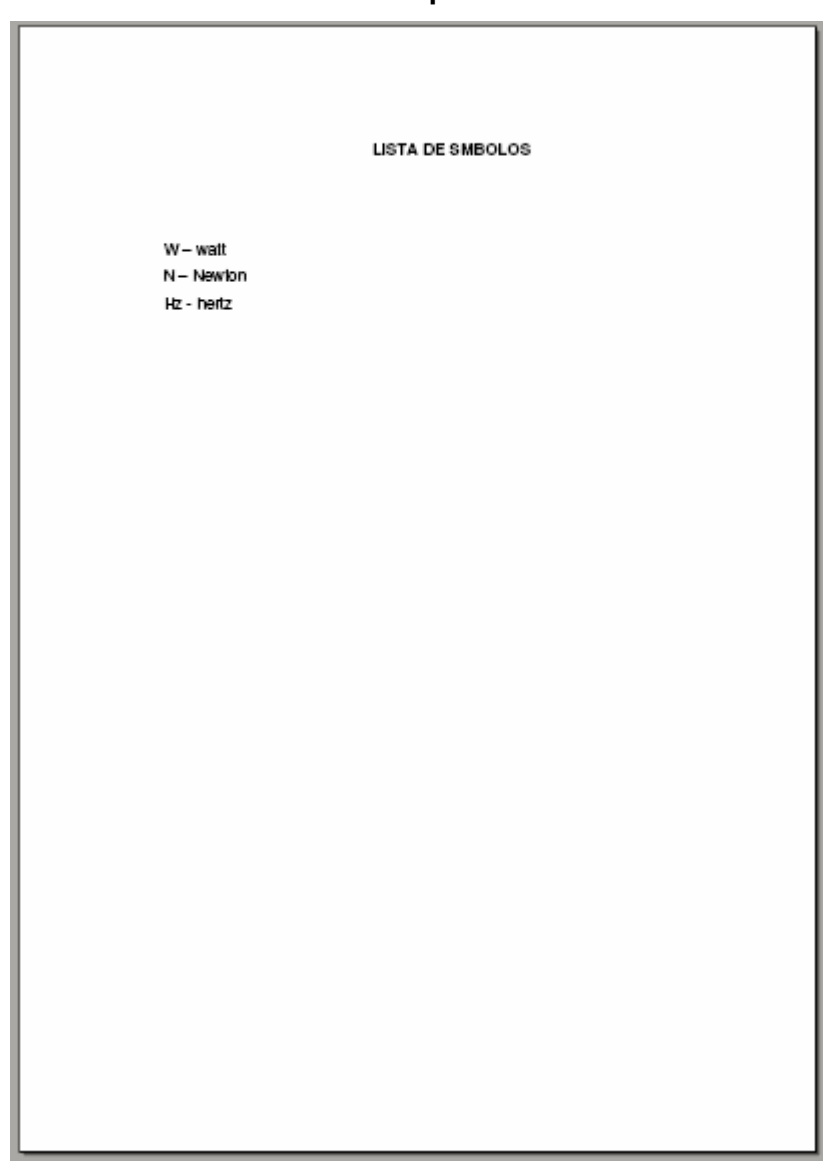

## **1.1.15 Sumário**

Elemento obrigatório, o sumário é a enumeração das principais divisões, seções e outras partes do trabalho, seguido da(s) respectiva(s) folha(s) onde consta(m) a matéria indicada. O sumário deve ser elaborado conforme a ABNT NBR 6027.

A subordinação dos itens que figuram no sumário deve ser destacada por diferenças tipográficas (como negrito, letras maiúsculas e outros), de acordo com a numeração progressiva da ABNT NBR 6024. Quando o trabalho estiver organizado em mais de um volume, o sumário completo deve ser incluído em todos os volumes, permitindo que se tenha conhecimento de todo o conteúdo do documento em qualquer volume consultado. Os elementos pré-textuais não devem constar no sumário.

É importante não confundir sumário com índice. O sumário apresenta os itens na forma em que estes são apresentados no trabalho, diferentemente do índice, que é uma lista de palavras ou frases ordenadas segundo determinado critério (autor, assunto, etc.), que localiza e remete para as informações contidas no texto.

Formato de apresentação:

<sup>•</sup> O título (SUMÁRIO) deve figurar no alto da página, centralizado e com o mesmo recurso tipográfico utilizado nas seções primárias;

<sup>•</sup> A relação dos títulos das seções deve apresentar a mesma ordem e grafia em que figuram no trabalho;

<sup>•</sup> Os elementos pré-textuais não devem figurar no sumário;

<sup>•</sup> Os indicativos das seções que compõem o sumário, se houver, devem ser alinhados à esquerda, conforme a ABNT NBR 6024. Recomenda-se que os títulos e subtítulos que sucedem os indicativos das seções sejam alinhados pela margem do título do indicativo mais extenso (das seções terciárias ou quartenárias, por exemplo);

<sup>•</sup> A paginação deve ser apresentada sob uma das seguintes formas: somente número da primeira página (exemplo: 14), números da primeira e última página separados por hífen (exemplo: 14-16), número das páginas em que se distribui o texto (exemplo: 14, 16, 18 ou 20-24, 31-35). A primeira forma apresentada (somente o número da primeira página) é a mais utilizada em trabalhos acadêmicos.

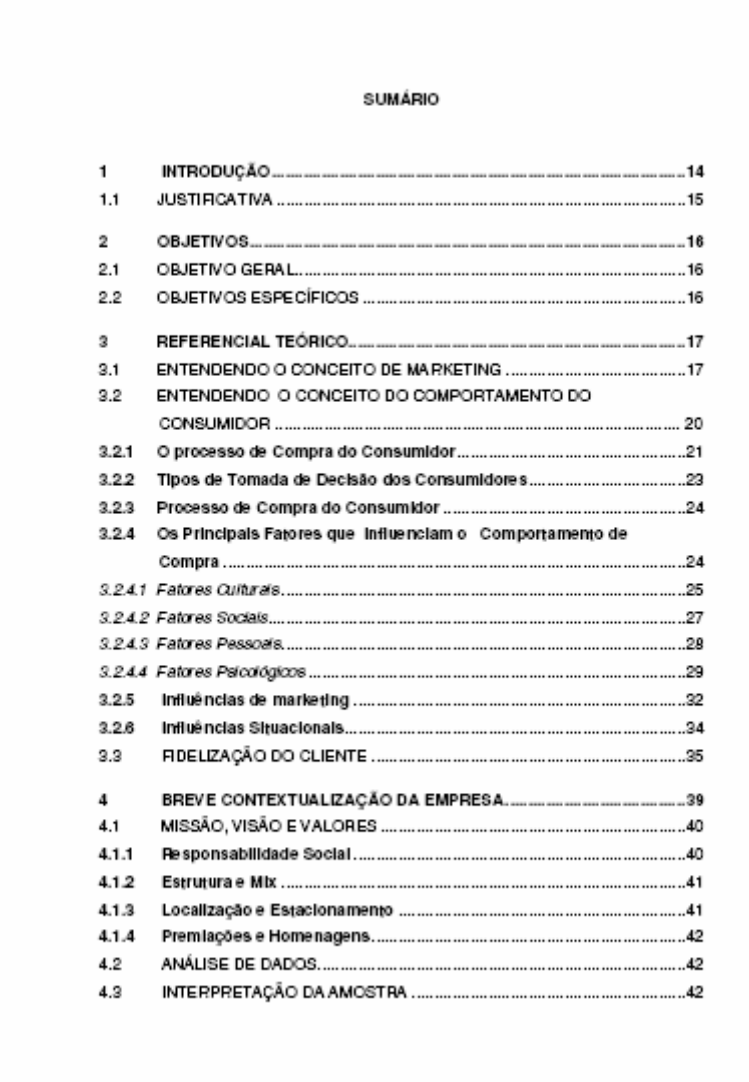

**Exemplo (continuação de Sumário):** 

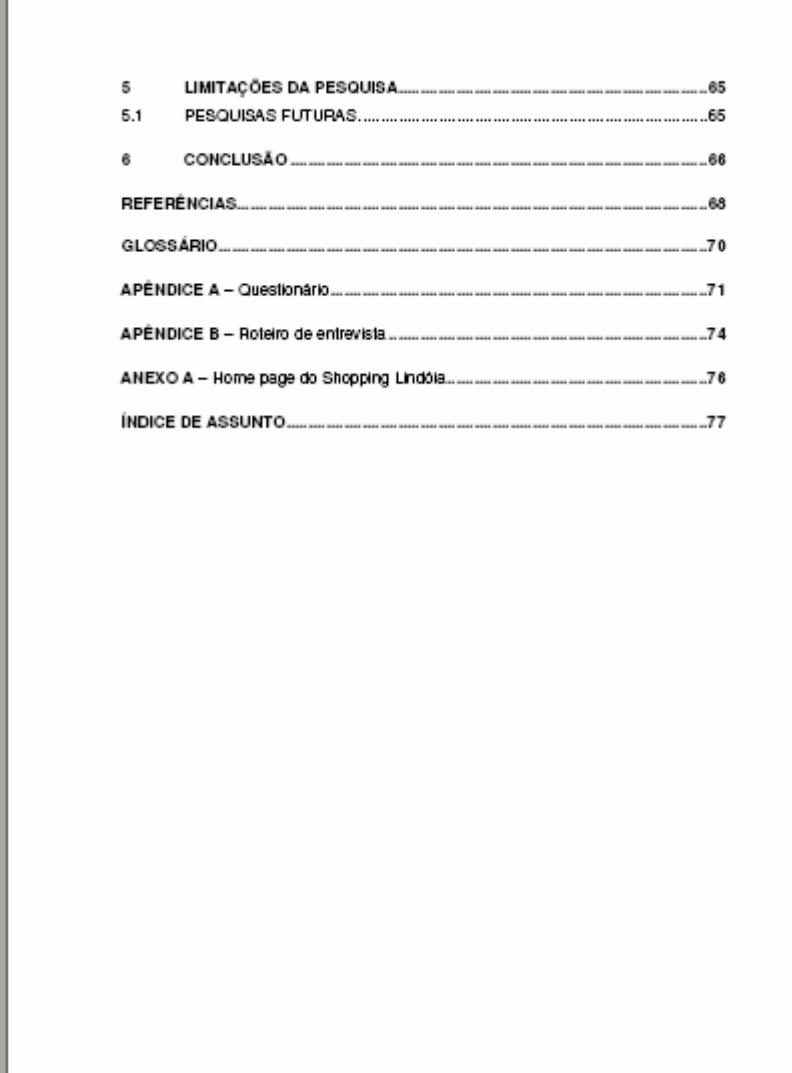

## 1.2 ELEMENTOS TEXTUAIS

Os elementos textuais constituem a parte do trabalho onde é exposta a matéria. Divide-se em três partes fundamentais:

- a) introdução;
- b) desenvolvimento;
- c) conclusão.

# **1.2.1 Introdução**

Elemento obrigatório, consiste na parte inicial do texto, onde devem constar a delimitação do assunto tratado, os motivos que levaram à realização do trabalho, as hipóteses, objetivos e limitações da pesquisa, entre outros elementos necessários para situar o tema. Por ser o primeiro elemento textual, sugere-se que a partir da introdução o trabalho seja numerado de acordo com a ABNT NBR 6024: Numeração progressiva das seções de um documento escrito (ver seção 1.2.2).

Formato de apresentação:

<sup>•</sup> O título (INTRODUÇÃO) deve figurar no alto da página, alinhado à esquerda e com o mesmo recurso tipográfico utilizado nas seções primárias;

<sup>•</sup> É a partir da Introdução que deve aparecer a paginação do trabalho, sendo que a contagem começa na folha de rosto;

<sup>•</sup> A numeração das páginas é colocada em algarismos arábicos, no canto superior direito da folha, a 2 cm da borda superior (veja o destaque no exemplo a seguir).

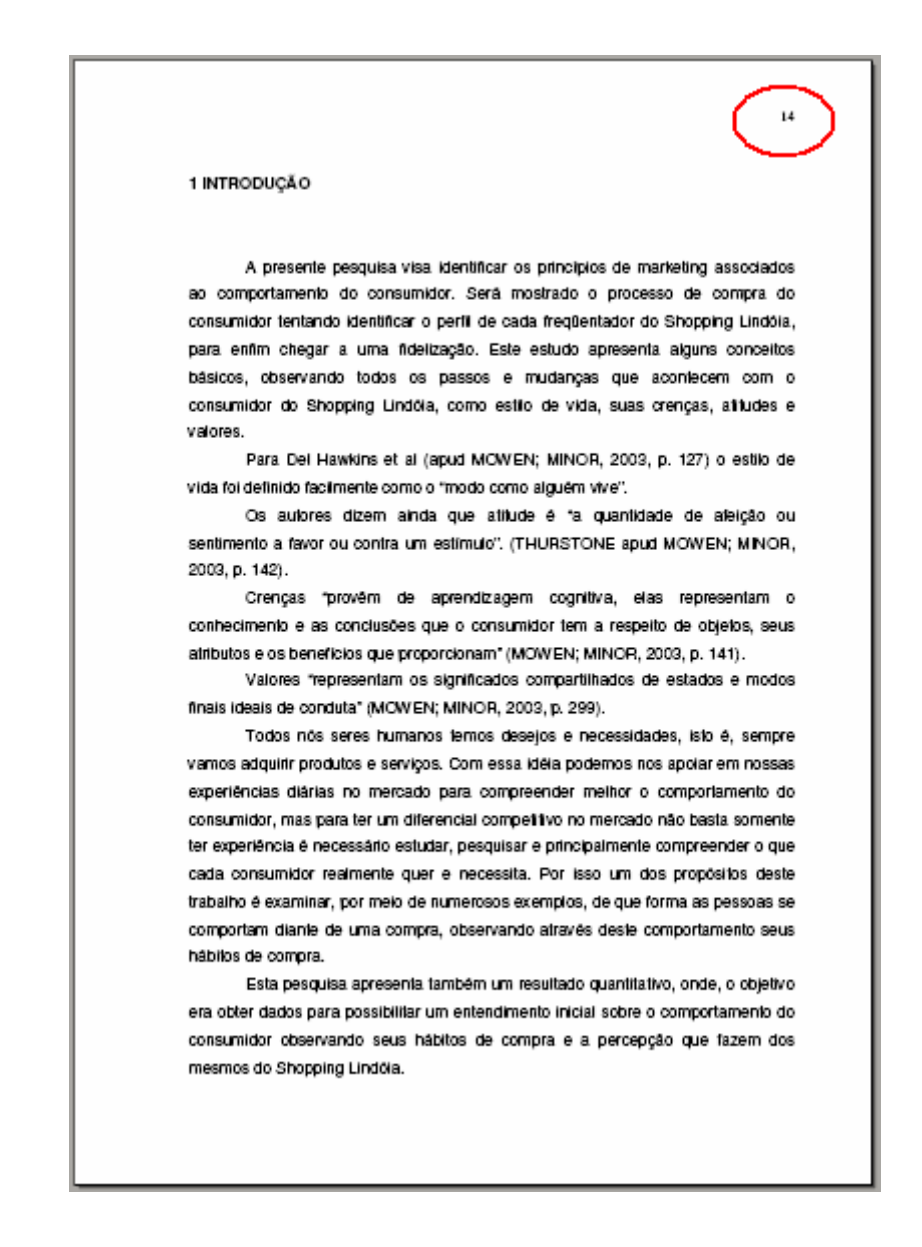

#### **1.2.2 Desenvolvimento**

Parte principal do texto, que contém a exposição ordenada e pormenorizada do assunto, onde o autor desenvolve o conteúdo da pesquisa. É a parte mais extensa do trabalho, podendo ter várias seções e subseções, variando em função da abordagem do tema e do método.

Formato de apresentação:

<sup>•</sup> Os títulos das seções e subseções devem ser elaborados conforme a numeração progressiva (ver 2.5).

## **1.2.3 Conclusão**

Parte final do texto, onde são apresentadas as conclusões correspondentes aos objetivos ou hipóteses e sugestões relativas ao estudo. É o espaço onde o autor apresenta o fechamento das idéias de seu estudo e os resultados da pesquisa a partir da análise dos resultados obtidos. É facultado ao autor apresentar nesta seção os desdobramentos relativos à importância, projeção e repercussão do trabalho.

Por ser o último elemento textual, a conclusão deve ser numerada de acordo com a ABNT NBR 6024: Numeração progressiva das seções de um documento escrito (ver seção 2.5).

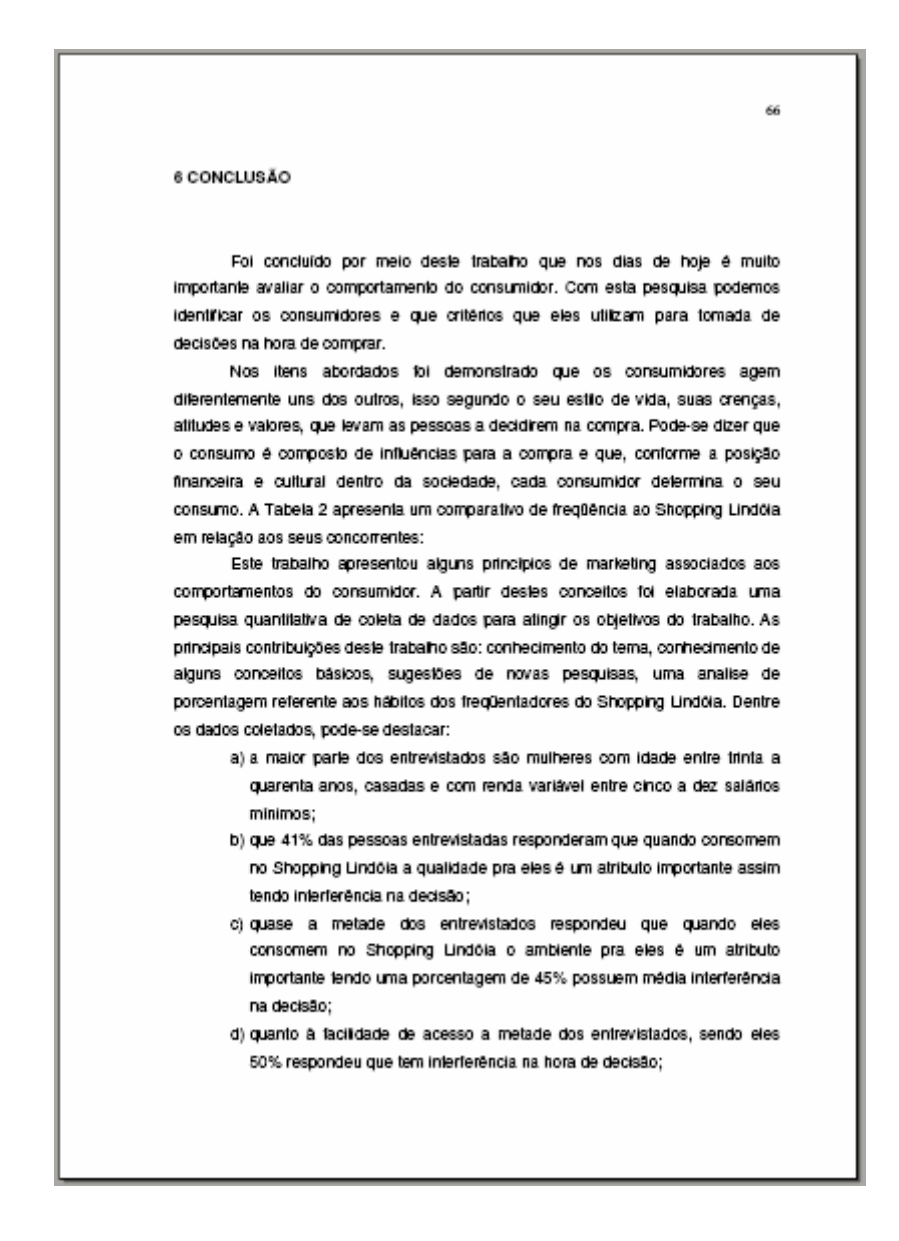

# 1.3 ELEMENTOS PÓS-TEXTUAIS

São os elementos que complementam o trabalho. Após a Conclusão, as demais seções do trabalho não são mais numeradas, porém a paginação segue aparecendo até o final.

São considerados elementos pré-textuais:

- d) referências (obrigatório);
- e) glossário (opcional);
- f) apêndice(s) (opcional);
- g) anexo(s) (opcional);
- h) índice(s) (opcional).

## **1.3.1 Referências**

Elemento obrigatório, as referências consistem em um conjunto padronizado de elementos descritivos retirados de um documento e que permite sua identificação individual. Devem ser elaboradas conforme a ABNT NBR 6023.

Para maiores detalhes, consulte também o Manual para Elaboração de Referências, disponível no site da Rede de Bibliotecas do Senac/RS.

#### Formato de apresentação:

- O título (REFERÊNCIAS) deve figurar no alto da página, centralizado e com o mesmo recurso tipográfico utilizado nas seções primárias;
- Todos os documentos citados no trabalho devem, obrigatoriamente, aparecer na lista de referências;
- Para facilitar a elaboração das referências, anote os dados dos documentos após consultá-los:

a) livros: autor(es), título, nº. de edição, local, editora, ano de publicação e número total de páginas;

 b) artigos de periódicos: autor(es) e título do artigo, título da publicação, local, número do volume e/ou ano e do fascículo, paginação inicial e final do artigo, mês e ano da publicação;

 c) material disponível na Internet: além das informações pertinentes a cada tipo de documento, inclua também o endereço do site e a data de acesso. Por exemplo: Disponível em: <www.site.com.br>. Acesso em 20 abr.

- A lista de referências deve estar ordenada alfabeticamente;
- As referências devem ser digitadas em espaço simples entre linhas e alinhadas à esquerda (e não no modo justificado como o restante do trabalho). Devem estar separadas entre si por dois espaços simples.

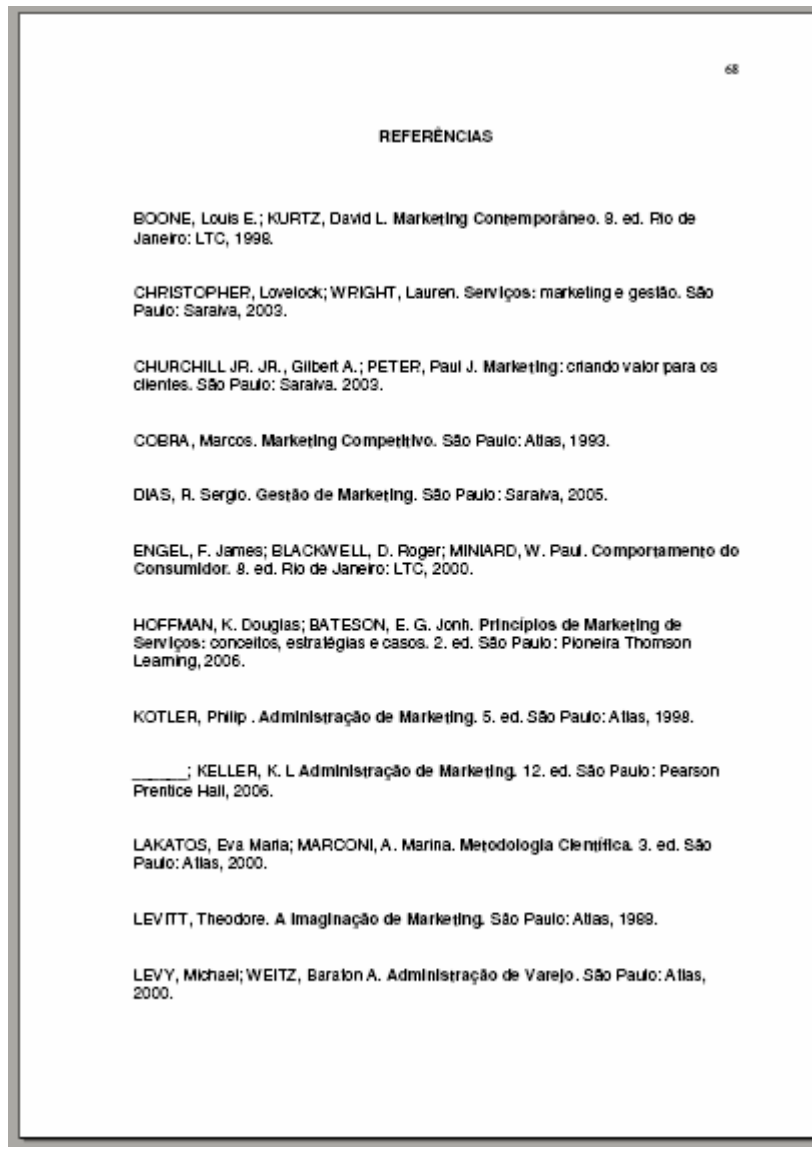

## **1.3.2 Glossário**

Elemento opcional, que consiste em uma lista em ordem alfabética, de palavras ou expressões técnicas de uso restrito ou de sentido obscuro, utilizadas no texto, acompanhadas das respectivas definições.

## Formato de apresentação:

- O título (GLOSSÁRIO) deve figurar no alto da página, centralizado e com o mesmo recurso tipográfico utilizado nas seções primárias;
- O texto indicando a palavra ou expressão e seu significado, deve ser ordenado alfabeticamente e alinhado à esquerda;

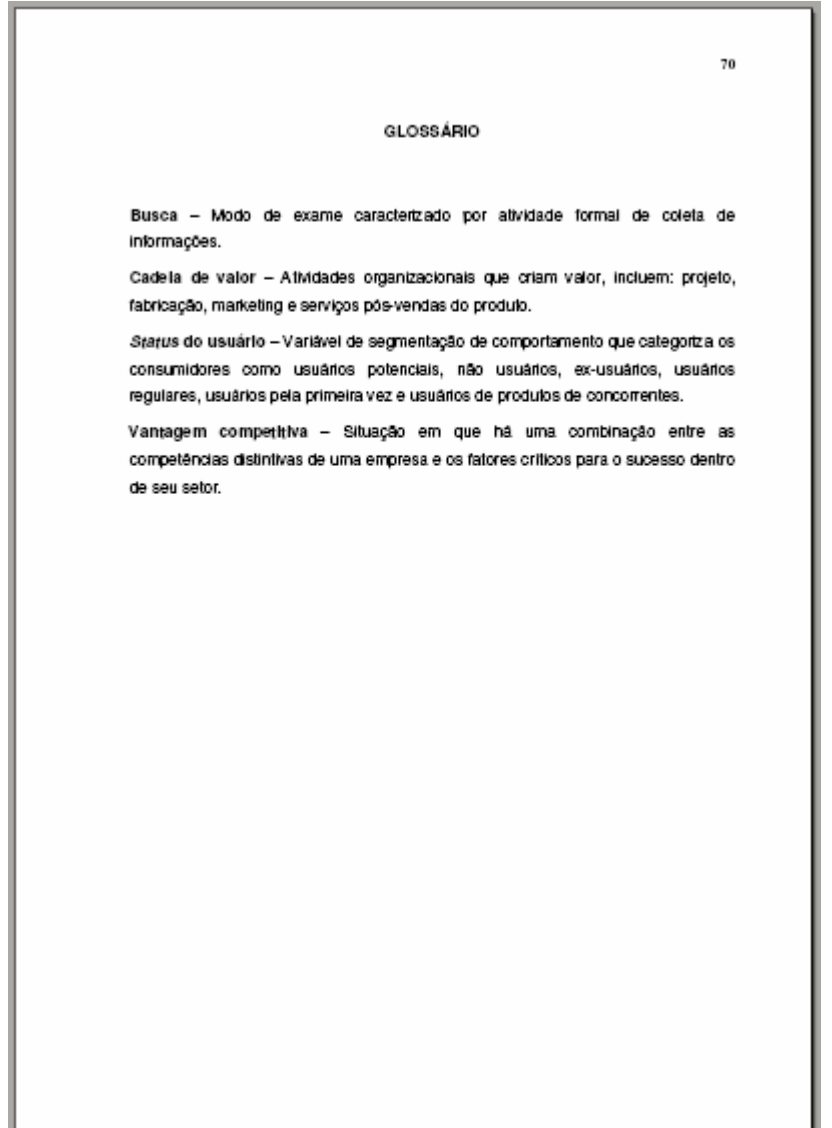

# **1.3.3 Apêndice(s)**

Elemento opcional, o apêndice é um texto ou documento **elaborado pelo próprio autor**, a fim de complementar sua argumentação, sem prejuízo da unidade nuclear do trabalho. O(s) apêndice(s) é(são) identificado(s) por letras maiúsculas consecutivas, travessão e pelos respectivos títulos.

Formato de apresentação:

- Palavra designativa (APÊNDICE), letra maiúscula consecutiva seguida de travessão, título do Apêndice em letras minúsculas;
- Quando esgotadas as 23 letras do alfabeto, utilizam-se letras maiúsculas dobradas. Por exemplo:

APÊNDICE AA – Análise de atividades desenvolvidas APÊNDICE AB – Avaliação de desempenho

- Para não interferir na estrutura física do(s) Apêndice(s), o título pode aparecer na folha anterior (ver exemplo a seguir);
- A paginação do(s) Apêndice(s) deve ser feita de maneira contínua, dando seguimento à do texto principal.

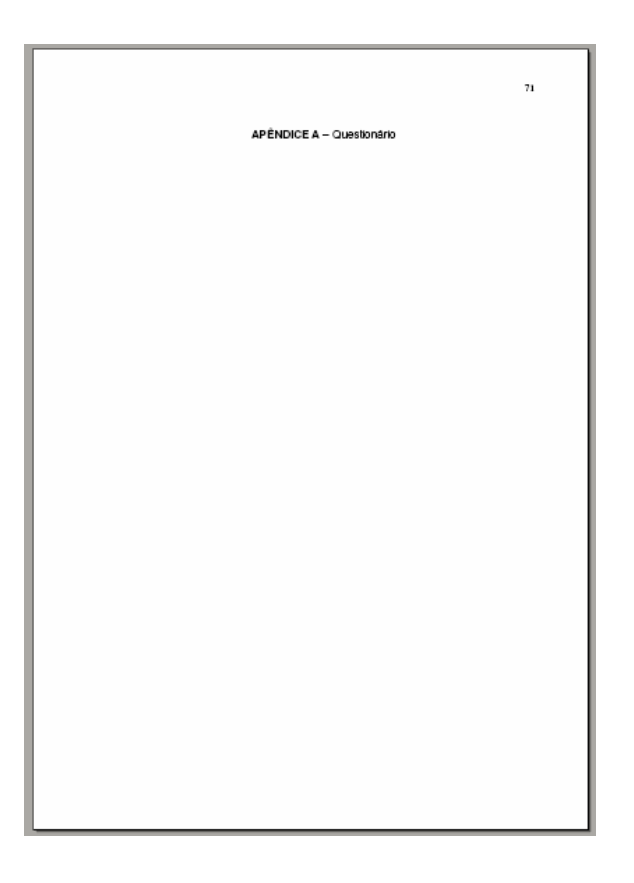

# **Exemplo (continuação de Apêndice):**

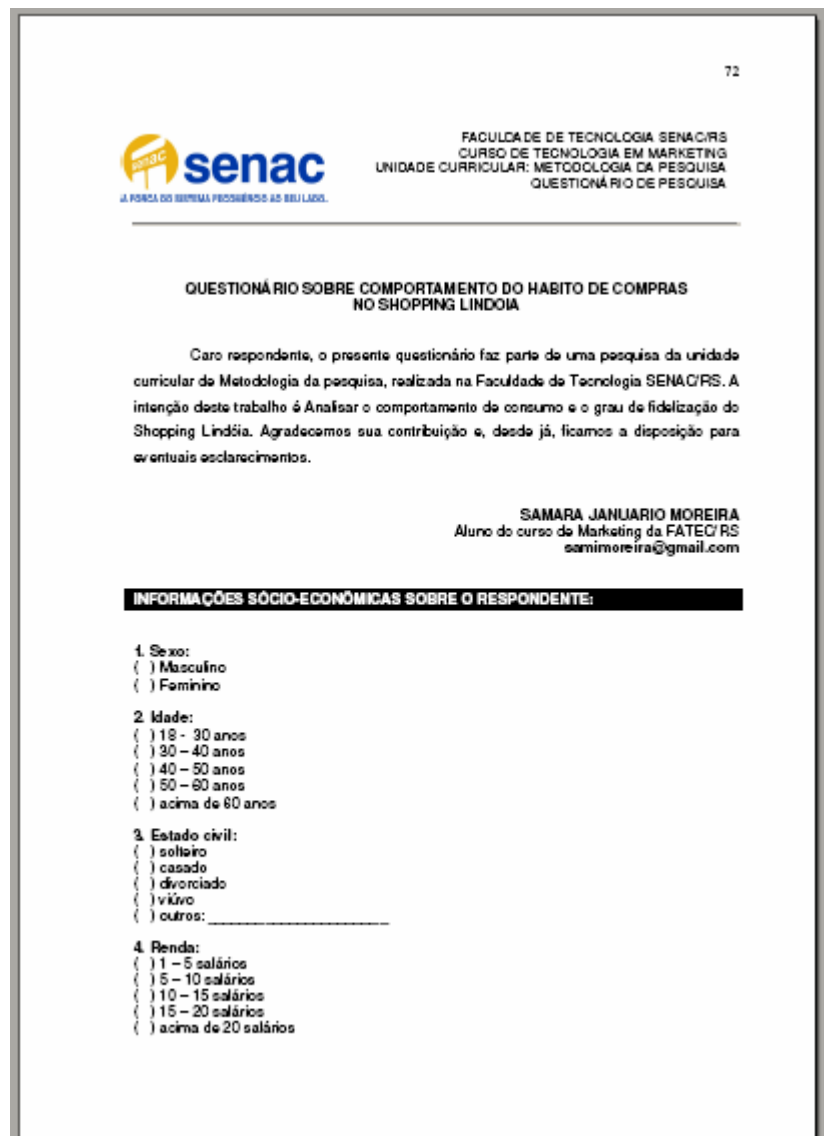

## **1.3.4 Anexo(s)**

Elemento opcional, que consiste em um texto ou documento **não elaborado pelo autor**, que serve de fundamentação, comprovação e ilustração. O(s) anexo(s) é (são) identificado(s) por letras maiúsculas consecutivas, travessão e pelos respectivos títulos.

• Palavra designativa (ANEXO), letra maiúscula consecutiva seguida de travessão, título do Anexo em letras minúsculas. Por exemplo:

ANEXO A – Nota fiscal de títulos incorporados ao acervo ANEXO B – Formulário de satisfação do cliente

• Quando esgotadas as 23 letras do alfabeto, utilizam-se letras maiúsculas dobradas. Por exemplo:

ANEXO AA – Nota fiscal de mobiliário adquirido em 2007 ANEXO AB – Regulamento geral da biblioteca

- Para não interferir na estrutura física do(s) Anexo(s), o título pode aparecer na folha anterior;
- A paginação do(s) Anexo(s) deve ser feita de maneira contínua, dando seguimento à do texto principal.

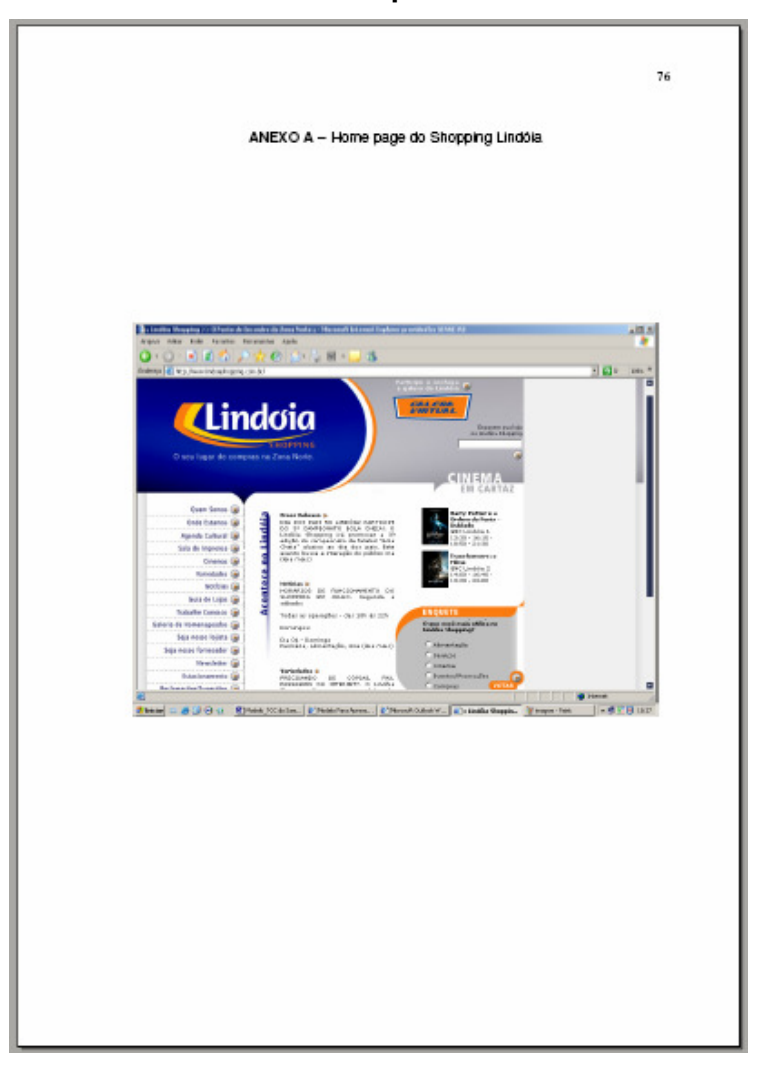

# **1.3.5 Índice(s)**

Elemento opcional, o índice é uma lista de palavras ou frase, ordenadas segundo determinado critério (autor, assunto, etc.) que localiza e remete para as informações contidas no texto. Deve ser elaborado conforme a ABNT NBR 6034.

Segundo a norma, o índice pode ser ordenado das seguintes formas:

- a) ordem alfabética;
- b) ordem sistemática;
- c) ordem cronológica;
- d) ordem numérica;
- e) ordem alfanumérica.

Quanto ao enfoque a ser adotado no índice, a ABNT NBR 6034 coloca que ele pode ser de dois tipos:

- a) **especial**: quando for organizado por autores, assuntos, títulos, pessoas e/ou entidades, nomes geográficos, citações, anunciantes e matérias publicitárias;
- b) **geral**: quando utiliza duas ou mais das categorias anteriores. Exemplo: Índice de autores e assuntos.

## Formato de apresentação:

- O título do índice deve definir sua função e/ou conteúdo. Exemplos: índice de assunto, índice cronológico, índice onomástico, etc. No trabalho, deve figurar no alto da página, centralizado e com o mesmo recurso tipográfico utilizado nas seções primárias;
- Em índice alfabético, recomenda-se imprimir, no canto superior externo de cada página, as letras iniciais ou a primeira e última entradas da página;
- Recomenda-se a apresentação de entradas em linhas separadas, com recuo progressivo da esquerda para a direita para subcabeçalhos.

 $\overline{\overline{n}}$ **ÍNDICE DE ASSUNTO** A<br>Abertura de Mercado, 58<br>Acordos comerciais,<br>megociações mutiliaterais, 45<br>preferenciais, 45-47, 63<br>Acordos de colaboração, 46<br>Alração, estratégia de, 67<br>Audtoria, 70 B<br>Batxo confexto, cultura de, 25-28 C<br>Condições de demanda, 30<br>Cultura. Ver também Diferenças trans-culturais, 21<br>marketing de produtos, 23, 24-27<br>Cultura de baixo confexto ver Baixo confexto, cultura de<br>Cultura de baixo confexto ver Baixo confexto, cultura D<br>Diferenças trans-culturais<br>negodação e, 28-29<br>treinamento sobre, 37 E<br>Estratégia de atração ver Atração, estratégia de

## **2 REGRAS GERAIS DE APRESENTAÇÃO**

A elaboração dos trabalhos acadêmicos deve ser de acordo com as seções que seguem:

## 2.1 FORMATO

O papel a ser utilizado nos trabalhos acadêmicos é o de formato A4 (tamanho 21 cm x 29,7 cm) de cor branca, utilizando-se para impressão somente o anverso das folhas (exceção para a ficha catalográfica, que deve constar no verso da folha de rosto). O texto deve ser digitado com fonte na cor preta, podendo utilizar outras cores somente para as ilustrações.

O tamanho de fonte recomendado é 12 para todo o texto, excetuando-se as citações de mais de três linhas, notas de rodapé, paginação e legendas das ilustrações e das tabelas que devem ser digitados em tamanho menor e uniforme (tamanho 10, por exemplo). No caso de citações de mais de três linhas, deve-se observar também um recuo de 4 cm da margem esquerda.

## 2.2 MARGENS

As folhas devem apresentar margens que permitam a encadernação e a reprodução. Sendo assim, os trabalhos acadêmicos deverão ter margem esquerda e superior de 3 cm, e margens direita e inferior de 2 cm.

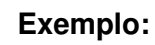

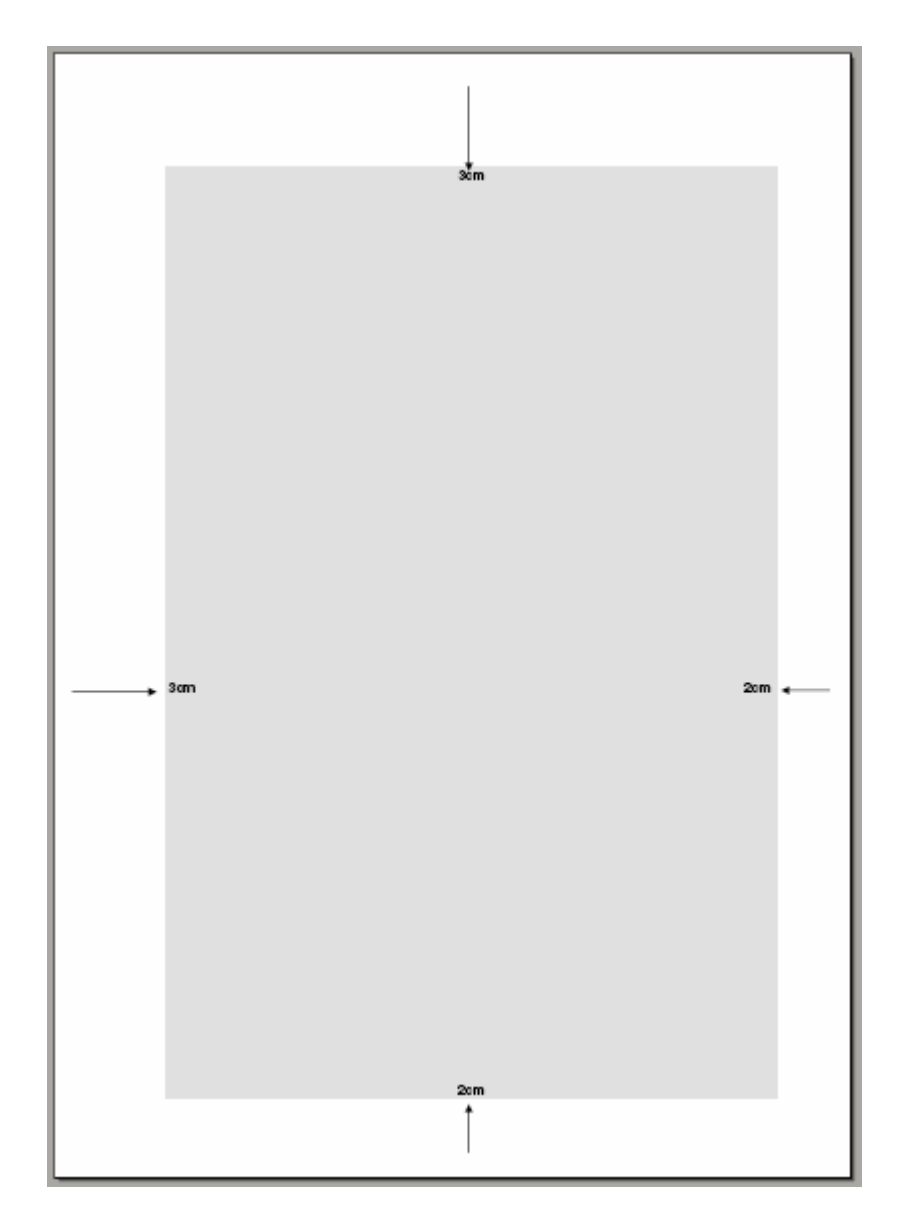

#### 2.3 ESPACEJAMENTO

Todo o texto deve ser digitado com espaço **1,5**. Exceção para as citações longas (com mais de mais de três linhas), as notas de rodapé, as legendas das ilustrações e tabelas, a ficha catalográfica, a natureza do trabalho, o objetivo, o nome da instituição a que é submetida e a área de concentração, que devem ser digitados em espaço simples. As referências, ao final do trabalho, devem ser separadas entre si por dois espaços simples.

Os títulos das seções devem começar na **parte superior** da folha e ser separados do texto que os sucede por dois espaços 1,5, entrelinhas. Da mesma forma, os títulos das subseções devem ser separados do texto que os precede e que os sucede por dois espaços 1,5.

Na folha de rosto e na folha de aprovação, a natureza do trabalho, o objetivo, o nome da instituição a que é submetida e a área de concentração devem ser alinhados do meio da mancha para a margem direita.

### **2.3.1 Notas de Rodapé**

As notas de rodapé devem ser digitadas dentro das margens, ficando separadas do texto por um espaço simples de entrelinhas e por filete de 3cm a partir da margem esquerda.

#### **2.3.2 Indicativos de Seção**

O indicativo numérico de uma seção precede seu título, alinhado à esquerda, separado por um espaço de caractere (ver seção 2.5).

## **2.3.3 Títulos sem Indicativo Numérico**

Os títulos sem indicativo numérico devem ser centralizados, conforme a ABNT NBR 6024. São eles:

- a) errata;
- b) agradecimentos;
- c) lista de ilustrações;
- d) lista de abreviaturas e siglas;
- e) lista de símbolos;
- f) resumos (em língua vernácula e estrangeira);
- g) sumário;
- h) referências;
- i) glossário;
- j) apêndice(s);
- k) anexo(s);
- l) índice.

## **2.3.4 Elementos sem Títulos e sem Indicativo Numérico**

São as seções onde o título não deve aparecer:

- a) folha de aprovação;
- b) dedicatória;
- c) epígrafe;

## 2.4 PAGINAÇÃO

A partir da folha de rosto, todas as folhas do trabalho devem ser contadas, mas numeradas somente a partir da introdução (primeiro elemento textual). A numeração é colocada em algarismos arábicos, no canto superior direito da folha, a 2cm da borda superior, ficando o último algarismo a 2cm da borda direita da folha. Trabalhos constituídos de mais de um volume devem manter uma seqüência única de paginação, do primeiro ao último volume. A paginação de apêndices e anexos deve ser seqüencial à paginação do texto principal.

## 2.5 NUMERAÇÃO PROGRESSIVA

A numeração progressiva deve ser adotada no trabalho acadêmico para evidenciar a sistematização do conteúdo. Ela deve ser elaborada de acordo com a ABNT NBR 6024 – Informação e Documentação – Numeração progressiva das seções de um documento escrito – Apresentação.

Os títulos das seções primárias devem começar na parte superior da mancha (no topo da folha) e ser separados do texto que o sucede por **dois espaços 1,5 entrelinhas**. Por serem as principais divisões de um texto, devem iniciar em folha distinta. Da mesma forma, os títulos das subseções devem ser separados do texto que os precedem e que os sucedem por dois espaços 1,5.

O indicativo de seção deve ser alinhado na margem esquerda, precedendo o título e dele separado por apenas um espaço de caractere. Todas as seções devem conter um texto relacionado com elas.

Para destacar gradativamente os títulos das seções e subseções utilizam-se os recursos tipográficos de negrito, itálico ou grifo e redondo, caixa alta ou versal e outro.

**1 SEÇÃO PRIMÁRIA**  1.1 SEÇÃO SECUNDÁRIA **1.1.1 Seção Terciária**  1.1.1.1 Seção Quaternária 1.1.1.1.1 Seção Quinária

Quando for necessário enumerar diversos assuntos de uma seção que não possua título, esta deve ser subdividida em alíneas As alienas, segundo a ABNT NBR 6024, devem ser apresentadas da seguinte forma:

- a) o trecho.final do texto anterior às alíneas termina em dois pontos (**:**);
- b) as alíneas são ordenadas alfabeticamente;
- c) as letras indicativas das alíneas são reentradas em relação à margem esquerda;
- d) o texto da alínea começa por letra minúscula e termina em ponto-e-vírgula (**;**), exceto a última que termina em ponto (**.**); e, no caso em que seguem subalíneas, estas terminam em vírgula (**,**);
- e) a segunda e as seguintes linhas do texto da alínea começam sob a primeira letra do texto da própria alínea.

A Rede de bibliotecas do Senac/RS disponibiliza aos seus usuários diversos serviços, entre eles:

a) consulta local;

b) empréstimo domiciliar:

- para usuários vinculados ao Senac /RS,
- para usuários que não estejam em débito com a Biblioteca,
- prazos e quantidades estipulados no Regulamento Geral.
- c) auxílio à normalização de trabalhos acadêmicos:
	- para usuários vinculados ao Senac /RS,
	- o usuário deve fornecer uma cópia impressa do trabalho, onde serão anotadas as observações referentes à ABNT,
	- a formatação do trabalho é de responsabilidade do usuário.
- d) catálogo on-line;
- e) Comutação Bibliográfica (COMUT).

#### **Exemplo de numeração progressiva:**

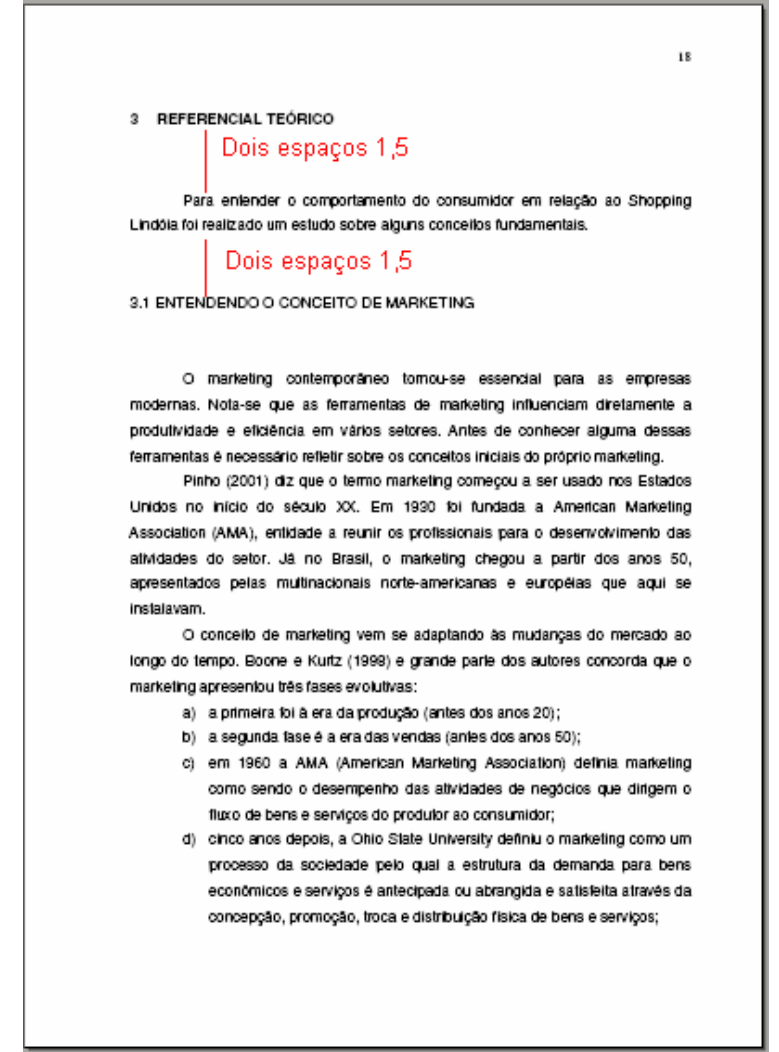

Citação é a menção, no texto, de uma informação extraída de outra fonte. A seguir são apresentadas informações básicas sobre a elaboração de citações, para uma consulta mais completa consulte a ABNT NBR 10520.

Deve optar-se por um sistema de chamada: autor-data ou numérico. No sistema autor-data a menção à obra citada no texto deve aparecer de acordo com sua representação na lista de Referências (entrada por autor ou título e o ano da obra). No sistema numérico as fontes são indicadas de forma consecutiva ao longo do documento em algarismos arábicos. A lista de Referências, neste caso, deve ser apresentada conforme sua ordem de citação no documento, e não em ordem alfabética como no sistema autor-data.

As chamadas no sistema autor-data devem ser em letras maiúsculas e minúsculas quando a referência à fonte citada fizer parte da sentença. Quando citado entre parênteses, o nome do autor deve ser descrito em letras maiúsculas.

#### **Exemplos:**

Segundo Shiffman e Kanuk (2000) o comportamento do consumidor estuda de que maneira as pessoas resolvem gastar seu tempo e dinheiro para fazer uma determinada compra, assim como seu esforço para consumir.

O comportamento de compra do consumidor "é influenciado por fatores culturais, sociais, pessoais e psicológicos". (KOTLER; KELLER, 2006, p. 172).

Quando um documento possui autoria de até três autores, o sobrenome de todos eles deve aparecer na citação. Quando for escrito por uma entidade coletiva o nome deve aparecer completo, na forma direta. Se a entrada do documento for pelo título somente a primeira palavra (acompanhada de artigo ou monossílabo, se for o caso) seguida de reticências deve aparecer na citação.

Os exemplos a seguir são fictícios e apresentam as diversas formas como estas citações podem se apresentar:

Segundo Kotler (2006, p. 172), o comportamento de compra do consumidor "é influenciado por fatores culturais, sociais, pessoais e psicológicos".

O comportamento de compra do consumidor "é influenciado por fatores culturais, sociais, pessoais e psicológicos". (KOTLER; KELLER, 2006, p. 172).

Os autores dizem que o comportamento de compra do consumidor "é influenciado por fatores culturais, sociais, pessoais e psicológicos" (COVEY; KOTLER; KELLER, 2006, p. 172).

O comportamento de compra do consumidor, de acordo com o Conselho Regional de Administração (2006, p. 172) "é influenciado por fatores culturais, sociais, pessoais e psicológicos".

O comportamento de compra do consumidor "é influenciado por fatores culturais, sociais, pessoais e psicológicos" (O MARKETING..., 2006, p. 172).

## **2.6.1 Citação Direta**

As citações diretas são transcrições exatas de trechos extraídos da fonte, onde são apresentadas as palavras do próprio autor. Nas citações diretas deve-se indicar também, além do ano, a página da obra consultada. As citações diretas podem ser curtas ou longas:

- a) **citações diretas curtas**: para citações de até três linhas, devem apresentar aspas duplas indicando o trecho inicial e final da transcrição. As aspas simples são utilizadas para indicar citação no interior da citação;
- b) **citações diretas longas**: para citações com mais de três linhas, o trecho deve ser destacado num bloco único (sem entrada de parágrafo) com recuo de 4cm da margem esquerda, com letra menor que a utilizada no texto (recomenda-se fonte nº 10), com espaçamento entre linhas simples e não devem aparecer as aspas.

## **Exemplo de citação direta curta:**

O comportamento de compra do consumidor "é influenciado por fatores culturais, sociais, pessoais e psicológicos". (KOTLER; KELLER, 2006, p. 172).

## **Exemplo de citação direta longa:**

Churchill Jr. e Peter (2003, p. 116) definem a pesquisa de marketing como:

 a função que liga o consumidor, o cliente e o público ao profissional de marketing por meio de informações – estas usadas para identificar e definir oportunidades e problemas de marketing; gerar, refinar e avaliar ações de marketing; monitorar o desempenho de marketing; e melhorar o entendimento do marketing como um processo.

Após reunir alguns conceitos de pesquisa de marketing e compreender qual é a sua finalidade foi feita uma pesquisa quantitativa que pode auxiliar nas decisões mercadológicas, diminuindo o risco e aumentando os impactos positivos na organização.

#### **2.6.2 Citação Indireta**

O mesmo que citação livre (ou paráfrase), é quando expressamos com nossas próprias palavras a idéia de um autor. Nesses casos, a indicação da página consultada é opcional.

#### **Exemplo:**

Rocha (2004) diz que a melhor estratégia para uma empresa aumentar seus ganhos financeiros é conquistar a fidelização dos seus clientes, especialmente os mais importantes, porque quando as pessoas estão satisfeitas com o tratamento que recebem, não só preferem não mudar de empresa como fazem a divulgação dele para a sua família e para seus conhecidos. As melhores estratégias de fidelização são o conhecimento dos consumidores, a segmentação por similaridades de comportamento e o relacionamento constante com os consumidores.

#### **2.6.3 Citação de Citação**

Se, no trabalho, for feita uma citação de um trecho já citado na obra consultada é preciso indicar primeiramente o sobrenome do autor do trecho seguido da expressão latina apud (que significa citado por) e então o sobrenome do autor da obra consultada. Na lista de referências é o nome do autor da obra consultada que deve aparecer. Para as citações diretas, além do ano também deve aparecer a página do trecho citado.

É importante destacar que este recurso deve ser utilizado somente no caso de impossibilidade de acesso à obra citada no trecho. Sempre que possível, faça a citação diretamente na obra.

Atitude, segundo Thurstone (2000, p. 245 apud MOWEN; MINOR, 2003, p. 142) é "a quantidade de afeição ou sentimento a favor ou contra um estímulo".

**Ou:** 

Atitude é "a quantidade de afeição ou sentimento a favor ou contra um estímulo" (THURSTONE, 2000, p. 245 apud MOWEN; MINOR, 2003, p. 142).

O nome que deve constar na lista de referências é o dos autores Mowen e Minor, que são os autores da obra consultada.

2.7 SIGLAS

Na primeira vez que aparecem no texto, as siglas devem ser colocadas entre parênteses, logo após sua designação completa. Por exemplo: Serviço Nacional de Aprendizagem Comercial (SENAC). No restante do texto, o nome por extenso não precisa mais aparecer, podendo somente a sigla ser citada.

2.8 EQUAÇÕES E FÓRMULAS

A fim de facilitar a leitura de fórmulas e equações, é permitido o uso de uma entrelinha maior no texto de modo que possa comportar seus elementos (expoentes, índices e outros). Se necessário, podem sem numeradas com algarismos arábicos entre parênteses, alinhados à direita.

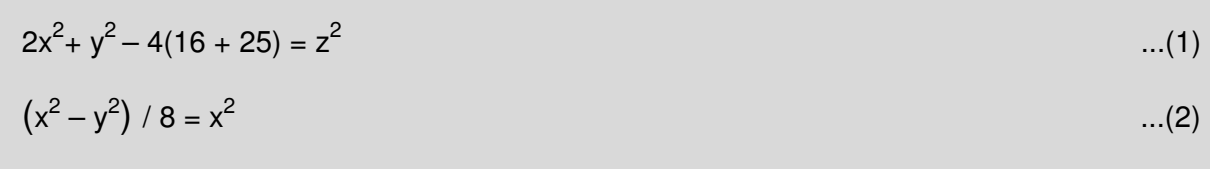

## 2.9 ILUSTRAÇÕES

As ilustrações são imagens que acompanham o texto. Podem ser de diversos tipos: desenhos, gravuras, esquemas, fluxogramas, fotografias, gráficos, mapas, organogramas, plantas, quadros, retratos, etc. Seja qual for o seu tipo, sua identificação deve aparecer na parte inferior da imagem, precedida da palavra designativa seguida de seu número de ordem de ocorrência no texto, em algarismos arábicos, do respectivo título e da fonte de onde foi extraída.

A ilustração deve ser inserida no texto o mais próximo possível do trecho a que se refere. No texto, dever ser feito uma chamada indicando a existência da ilustração.

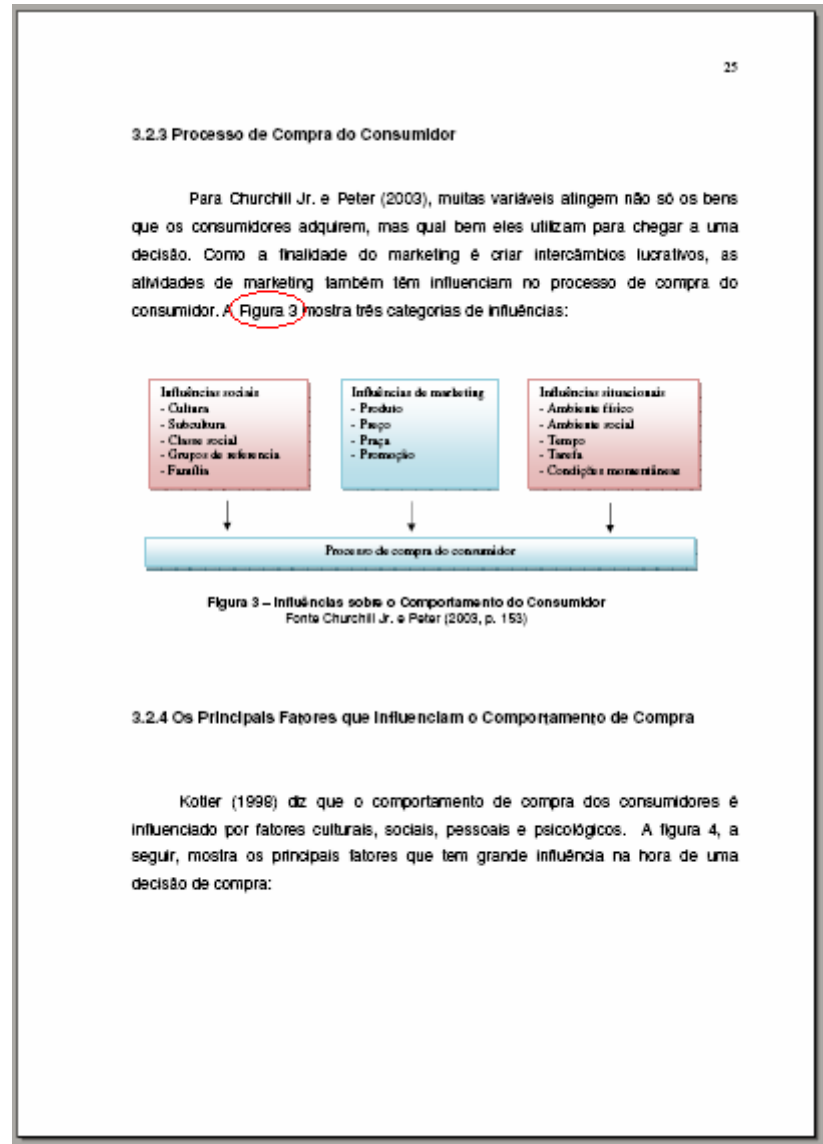

As tabelas são elementos demonstrativos de síntese que constituem unidade autônoma e apresentam informações tratadas estatisticamente. Devem ser elaboradas conforme a Norma de Apresentação Tabular do IBGE:

- a) as tabelas devem ser inseridas o mais próximo possível do trecho a que se referem. Se a tabela não couber em uma folha, continua-se na folha seguinte e, nesse caso, não é delimitada por traço horizontal na parte inferior e repete-se o título e o cabeçalho na próxima folha;
- b) devem ter um título, inserido no topo, indicando a natureza geográfica e temporal das informações numéricas apresentadas;
- c) no rodapé da tabela deve aparecer a fonte de onde ela foi extraída. Notas eventuais também aparecem no rodapé, após o fio de fechamento;
- d) deve-se evitar o uso de fios verticais para separar as colunas e fios horizontais para separar as linhas. Somente o cabeçalho pode apresentar fios horizontais e verticais para separar os títulos das colunas. Ao final da tabela é utilizado um fio horizontal;
- e) todas as tabelas do documento devem seguir o mesmo padrão gráfico, ou seja, devem apresentar o mesmo tipo e tamanho de fonte e utilizar de forma padronizada letras maiúsculas e minúsculas.

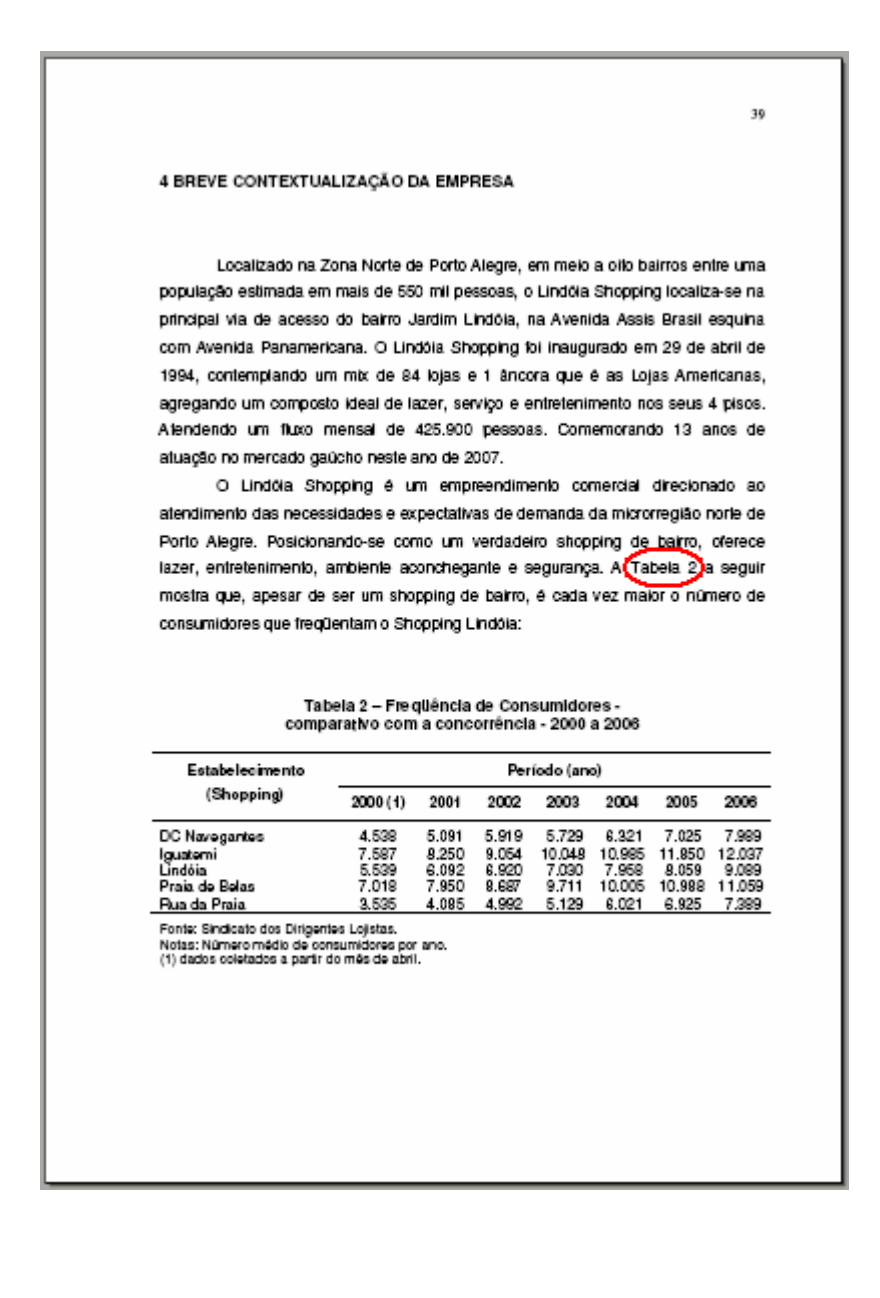

# **APÊNDICE A** – Formato Geral de Apresentação

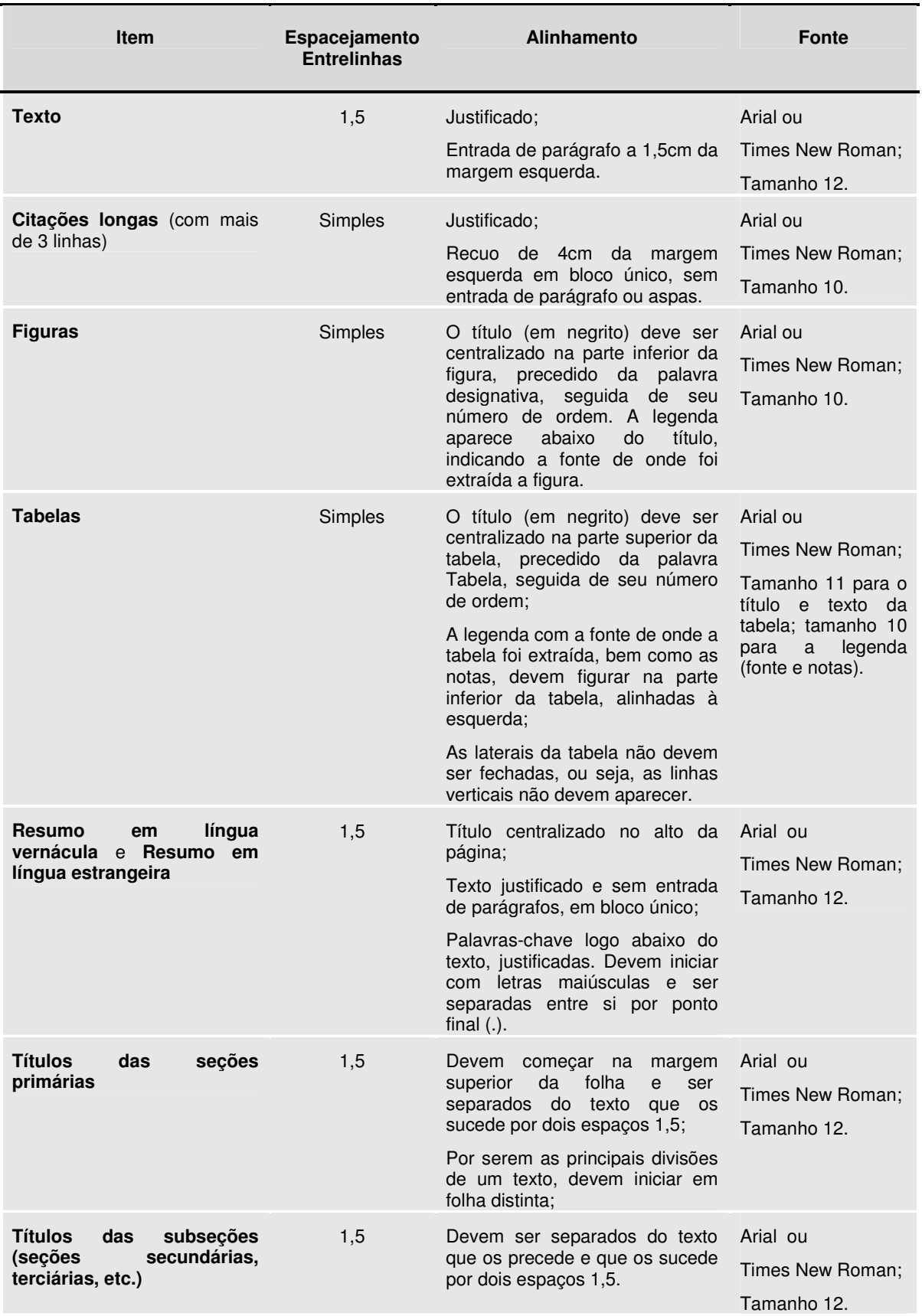

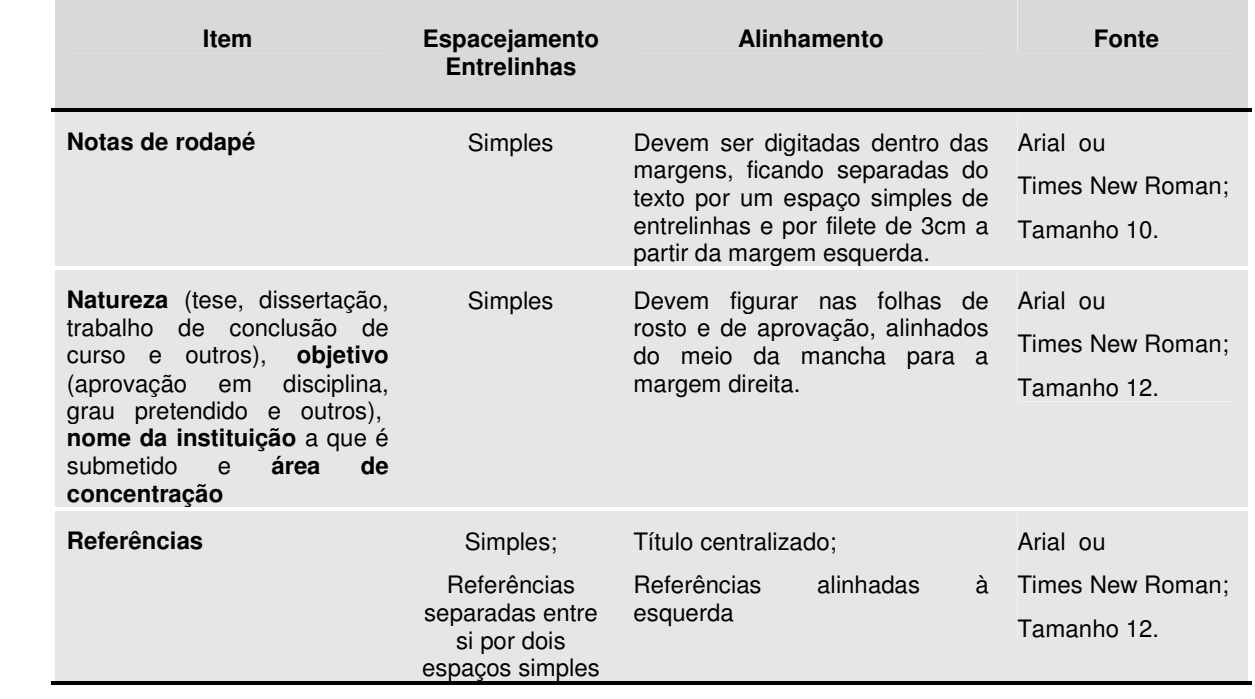